### **UNIVERSIDADE TECNOLÓGICA FEDERAL DO PARANÁ DEPARTAMENTO ACADÊMICO DE CONSTRUÇÃO CIVIL ESPECIALIZAÇÃO EM ENGENHARIA DE SEGURANÇA DO TRABALHO**

**RODRIGO MARCUS DIAS LUIZ**

**APLICATIVO PARA USO DO MÉTODO** *OWAS* **PARA ERGONOMIA**

**MONOGRAFIA DE ESPECIALIZAÇÃO**

**CURITIBA 2013**

#### **RODRIGO MARCUS DIAS LUIZ**

# **APLICATIVO PARA USO DO MÉTODO** *OWAS* **PARA ERGONOMIA**

Dissertação apresentada como requisito parcial à obtenção do título de Especialista no Curso de Pós Graduação em Engenharia de Segurança do Trabalho, Departamento Acadêmico de Construção Civil, Universidade Tecnológica Federal do Paraná, UTFPR.

**Orientador**: Prof. Rodrigo Eduardo Catai, Dr.

**CURITIBA 2013**

### **RODRIGO MARCUS DIAS LUIZ**

# **APLICATIVO PARA USO DO MÉTODO OWAS PARA ERGONOMIA**

Monografia aprovada como requisito parcial para obtenção do título de Especialista no Curso de Pós-Graduação em Engenharia de Segurança do Trabalho, Universidade Tecnológica Federal do Paraná – UTFPR, pela comissão formada pelos professores:

\_\_\_\_\_\_\_\_\_\_\_\_\_\_\_\_\_\_\_\_\_\_\_\_\_\_\_\_\_\_\_\_\_\_\_\_\_\_\_\_\_\_\_\_\_

\_\_\_\_\_\_\_\_\_\_\_\_\_\_\_\_\_\_\_\_\_\_\_\_\_\_\_\_\_\_\_\_\_\_\_\_\_\_\_\_

\_\_\_\_\_\_\_\_\_\_\_\_\_\_\_\_\_\_\_\_\_\_\_\_\_\_\_\_\_\_\_\_\_\_\_\_\_\_\_

Banca:

 Prof. Dr. Rodrigo Eduardo Catai (Orientador) Departamento Acadêmico de Construção Civil, UTFPR – Câmpus Curitiba.

Prof. Dr. Adalberto Matoski Departamento Acadêmico de Construção Civil, UTFPR – Câmpus Curitiba.

Prof. M.Eng. Massayuki Mário Hara

Departamento Acadêmico de Construção Civil, UTFPR – Câmpus Curitiba.

Curitiba

2014

"O termo de aprovação assinado encontra-se na Coordenação do Curso"

### **RESUMO**

<span id="page-3-0"></span>A introdução de sistemas informatizados para auxiliarem no ambiente de trabalho proporciona uma série de facilidades e comodidades para os seus usuários, e se estes puderem ser usados em qualquer lugar e a qualquer momento podem ser ainda mais úteis. Esta pesquisa objetiva comparar e mostrar o resultado da aplicação da Metodologia *OWAS*, usando as tabelas manualmente e usando o aplicativo do método *OWAS* desenvolvido para uso através de *smart phones* ou *tablet,* e assim, atender as necessidades das atividades de análise ergonômica em profissionais na indústria ou qualquer outro campo produtivo de trabalho. Como resultado foi obtido um aplicativo de funcionamento satisfatório. Após inserir dados, a simulação do programa desenvolvido mostrou a análise ergonômica de acordo com o Método *OWAS*. Portanto, é possível otimizar o tempo dos responsáveis em executar a análise ergonômica de um posto de trabalho, eliminando a necessidade de fotografarem ou filmarem a execução da atividade em questão para o uso manual de tabelas, através do uso deste aplicativo em atividade situação laboral real.

**Palavra-chave:** Ergonomia, Método *OWAS*, Aplicativos.

### **ABSTRACT**

<span id="page-4-0"></span>The introduction of computerized to assist in desktop systems provides a number of services and facilities to its users, and if they can be used anywhere and at any time can be even more useful. This research aims to show the development of an application based on OWAS method for smart phones and tablets, and thus meet the needs of professionals in ergonomic analysis in industry or other productive field work activities. The result was an application to operate satisfactorily. After entering data, the simulation program proved to ergonomic analysis according to the method OWAS. Therefore, it is possible to optimize the time of those responsible to perform ergonomic analysis of a workstation, eliminating the need of photographing or filming the execution of the activity in question for manual method, (using tables) through the use of this application is currently active real work situation.

**Key-words**: Ergonomic, OWAS Method, Application .

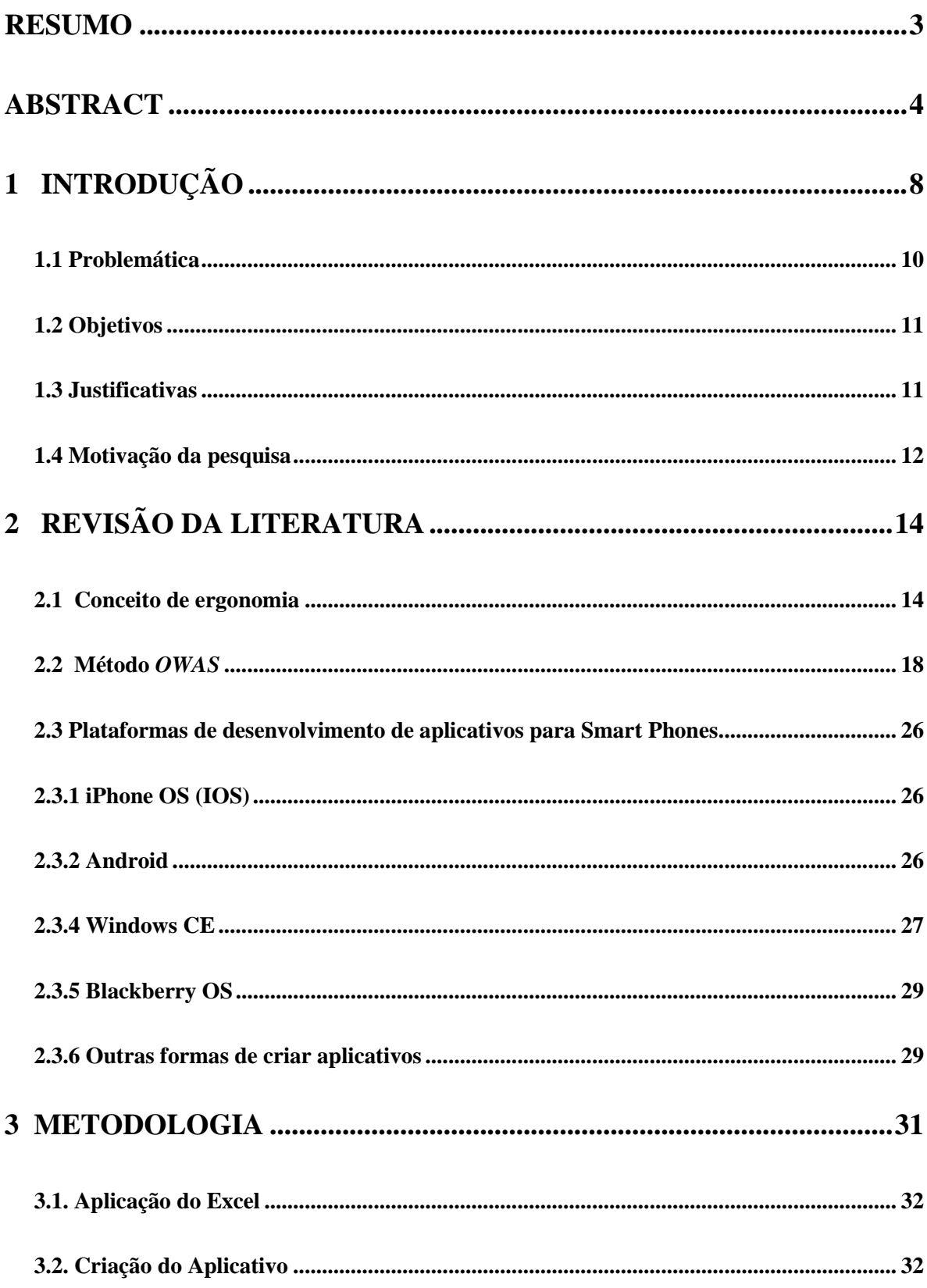

# **SUMÁRIO**

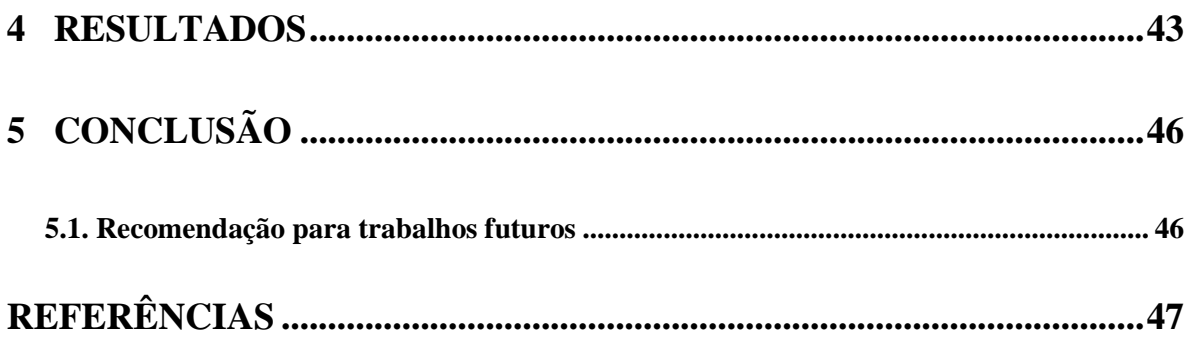

# **LISTA DE FIGURAS**

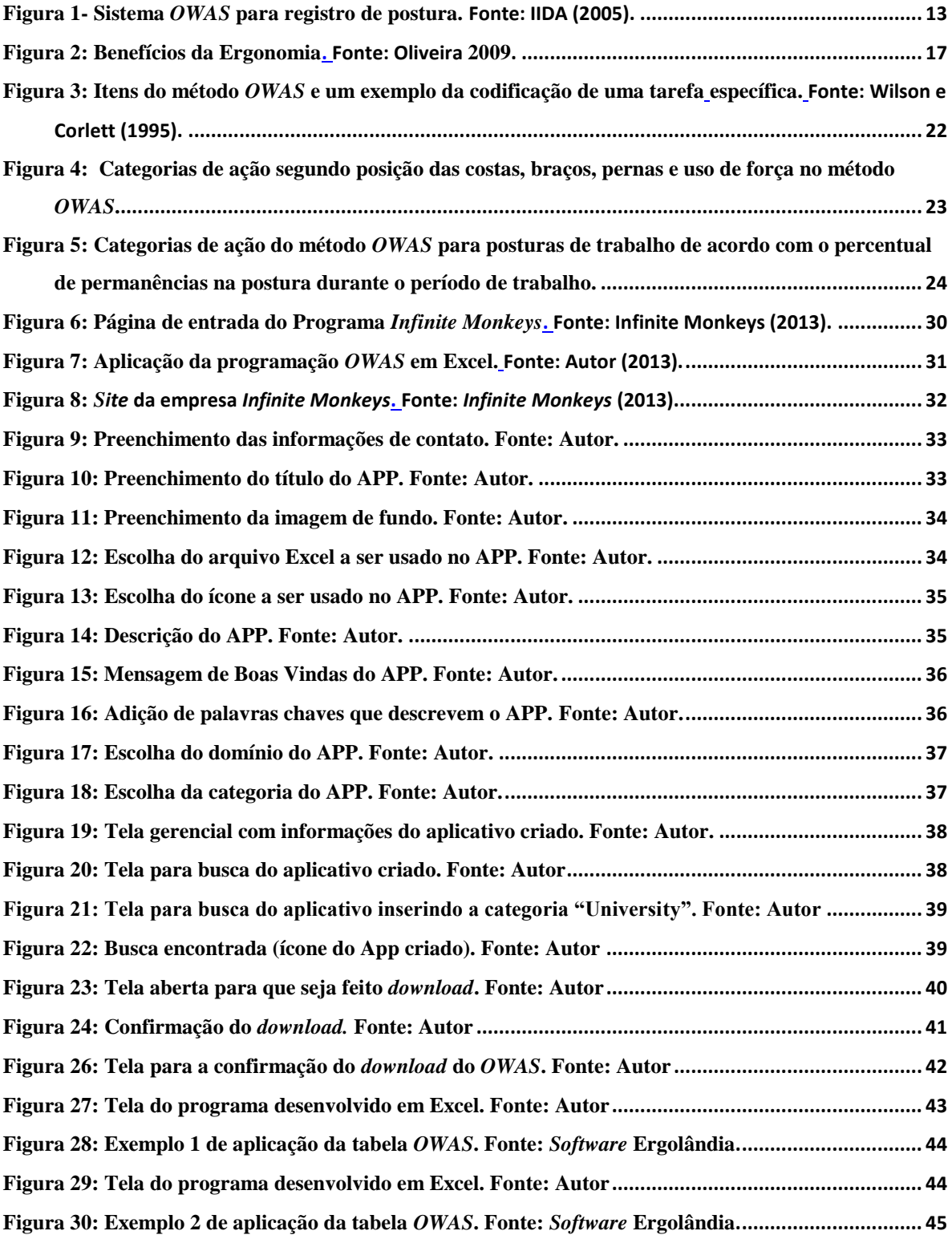

# <span id="page-8-0"></span>**1 INTRODUÇÃO**

As mudanças tecnológicas ocorridas nas empresas que precisam se manter competitivas no mercado globalizado, acabam causando alterações variadas nos métodos e processos de produção. Devido a isso, é extremamente importante e necessário proporcionar aos funcionários condições adequadas para que possam exercer suas atividades com segurança e de maneira ergonomicamente correta e adequar a empresa e seus funcionários a essas mudanças.

O Brasil possui a maior taxa de doenças ocupacionais e acidentes de trabalho da América Latina (SCHUBERT, 2001), responsáveis por elevados custos previdenciários e pela redução da produtividade de acordo com informações do Ministério da Saúde do Brasil. Uma das formas de prevenir doenças ocupacionais é a adoção de práticas ergonômicas (HAUKKA et al., 2010).

As condições de trabalho na indústria ou em outros ambientes laborais podem ser melhoradas de maneira significativa com a utilização dos princípios da Ergonomia, através de pequenas melhorias, com investimentos podendo ser baixos e outros maiores, mas se tratando de um retorno em curto prazo.

Métodos para melhoria do processo de produção (por exemplo: VSM, 5S, SMED, TPM, dentre outros), implementação de células de manufatura e sistemas de controle (*Kanban*, CONWIP, POLKA) ou técnicas de *Lean Logistics* (*Supermarket, Milkrun*, etc) tem sido considerados básicos para melhoria na produtividade e redução de custo. A implantação de estruturas inovadoras de manufatura e logística têm a mesma importância que a questão do ambiente de trabalho e o potencial impacto das mudanças para os trabalhadores. Ergonomia ainda é um importante e simples critério para avaliação de propostas de solução alternativa e tem uma influência significativa para uma decisão final na melhoria de um processo. Representa uma importante regra não somente no nível de local de trabalho de manufatura, pode também afetar processos de suporte logístico, por exemplo, em relação aos tipos de embalagens para armazenamento como racks etc. A Ergonomia vem se tornando um aspecto importante e extremamente necessário para ajudar com outras técnicas de melhoria de processos (LADA, 2010).

Os seres humanos normalmente tentam adotar uma postura confortável para o corpo devido a tarefas e equipamentos inadequados ergonomicamente (colocação inadequado de materiais, ferramentas, indicadores e controles, etc), e o design do local de trabalho sem considerar as características antropométricas dos trabalhadores, pode resultar em posição desconfortável para o corpo e muitas vezes posturas insalubres. Trabalho contínuo em posturas de risco pode resultar em doenças músculo-esqueléticas. A importância da identificação de posturas perigosas torna-se evidente na manipulação de material, quando a carga sobre a coluna vertebral pode ser reduzida por qualquer diminuição do peso tratado, ou, simplesmente, mudando o meio de criação da postura tarefa (VEDDER,1998).

Para avaliar possíveis fatores de risco para a saúde relacionados com a postura corporal é necessária para determinar as posturas reais dos trabalhadores que executam uma determinada tarefa. Na concepção de novos locais de trabalho isto pode ser feito através da aplicação de métodos antropométricos para o processo de criação (SCHMIDTKE et al., 2008). Na indústria, para os locais de trabalho existentes posturas de trabalho pode ser melhor avaliado através da observação (KARHU et al., 1981).

O Ministério do Trabalho e Emprego, através da Norma Regulamentadora NR 17, com redação atual dada pela Portaria n° 3.751, de 23 de Novembro de 1990, estabelece os parâmetros que permitam a adaptação das condições de trabalho às características psicofisiológicas dos trabalhadores, de modo a proporcionar um máximo de conforto, segurança e desempenho eficiente (BRASIL, 2013).

Segundo o *Finnish Institute of Occupational Health* (2009), o Método *OWAS* identifica as mais comuns posturas de trabalho, para as costas (4 posturas) braços (3 posturas) e pernas (7posturas), e também os pesos carregados (3 categorias). Toda a postura do corpo é descrita por estas partes do corpo através de um código de 4 dígitos. Estas 252 posturas são classificada por quatro categorias de ação indicando as necessidades de mudanças ergonômicas. O método *OWAS* (ou as suas modificações) tem sido o mais usado em diversos estudos ergonômicos ou epidemiológico tais como a vigilância dos riscos ergonômicos no trabalho (KAHRU et. al., 1981 citado em LI & BUCKLE, 1999).

O método *OWAS* (OVAKO *Working Posture Analysing System*) foi criado pela OVAKO OY em conjunto com o Instituto Filândes de Saúde Ocupacional, na Finlândia, com o objetivo de analisar posturas de trabalho na indústria do aço (KARHU et. al., 1977).

Segundo Williams et al. (2011) o *hardware* de aparelhos *smart phones* e *software* de tecnologia continuam a evoluir muito rapidamente e os cientistas apresentam descobertas de novas plataformas para acesso aos dados e para realizar a análise de dados. Smartphones e tablets agora podem ser usados para executar muitas das operações anteriormente abordadas por laptops ou computadores de mesa. Embora os tamanhos e os requisitos para a manipulação de tela de toque de tela menor pode apresentar desafios de design de interface do usuário, essas limitações estão levando soluções inovadoras.

De acordo com Gartner (2011), pesquisas mostram que lojas de aplicativos móveis atingiram 17,7 bilhões de *downloads* em 2011, o que representa um aumento de 117 por cento a partir de um número estimado de 8,2 bilhões de downloads em 2010. Este crescimento exponencial de aplicativos móveis de download destaca a importância para a concepção e desenvolvimento de aplicativos móveis nesta indústria. No entanto, a criação de um aplicativo móvel de sucesso não é uma tarefa fácil, como muitos designers e desenvolvedores móveis desejavam.

#### <span id="page-10-0"></span>**1.1 Problemática**

O problema levantado ao longo deste trabalho é definido com a seguinte pergunta: Como efetuar a análise ergonômica de um posto de trabalho de maneira otimizada e rápida, podendo ainda simular uma eventual adequação neste posto de trabalho de acordo com o resultado deste estudo?

Sendo assim a proposta desta pesquisa está relacionada ao uso de um aplicativo no método *OWAS* junto a um posto de trabalho, que seja submetido a um estudo sem a necessidade de filmagem ou imagem fotográfica da atividade, para a análise e minimização do risco ergonômico em um posto de trabalho. Este trabalho será desenvolvido em forma de uma pesquisa qualitativa.

#### <span id="page-11-0"></span>**1.2 Objetivos**

#### **1.2.1. Objetivo geral**

Esta monografia tem como objetivo principal desenvolver um aplicativo do método *OWAS* para ser utilizado em aparelhos *smart phones* ou *tablets.*

#### **1.2.2. Objetivos específicos**

O objetivo específico deste trabalho é comparar e mostrar o resultado da aplicação da Metodologia *OWAS*, usando as tabelas manualmente e usando o aplicativo do método *OWAS* desenvolvido para uso através de *smart phones* ou *tablet.* Desta maneira busca-se otimizar o tempo em se fazer a análise ergonômica em um posto de trabalho.

#### <span id="page-11-1"></span>**1.3 Justificativas**

Este trabalho justifica-se devido à criação de um aplicativo para *tablets* e aparelhos *smart phones* baseado no *software* Ergolândia. Serão destinados à utilização de Engenheiros de Processos, Ergonomistas, Fisioterapeutas e empresas para avaliar a ergonomia das atividades e os postos de trabalho dos funcionários.

Um dos *softwares* mais utilizados para estudo ergonômico é o Ergolândia 4.0, que possui 20 ferramentas ergonômicas para avaliação e melhoria dos postos de trabalho, aumentando sua produtividade e diminuindo os riscos ocupacionais. Desenvolvido pela FBF SISTEMAS, este *software* se destina também a todos os profissionais da área de saúde ocupacional, professores e estudantes que querem aprender e aplicar as ferramentas ergonômicas, segundo o *site* Ergonomia no Trabalho.

Para que seja utilizado este *software*, a atividade a ser analisada deve ser filmada ou fotografada, necessitando de um tempo maior para a análise em questão. A demora em se fazer esta análise é o que justifica a criação de um aplicativo a ser usado em um dispositivo portátil.

#### <span id="page-12-0"></span>**1.4 Motivação da pesquisa**

Para que as empresas continuem competitivas, um dos fatores que estão sendo observados pela alta direção, diz respeito à qualidade de vida do funcionário dentro da empresa. Um dos pontos importantes para que esta qualidade de vida seja adequada é a observação da ergonomia dos postos de trabalho, observa-se que pode ser mais produtivo e no aspecto de volume de produção e qualidade do serviço executado.

A Ergonomia é um destaque no processo de melhoraria do sistema produtivo de forma a beneficiar não só a empresa, pois estuda os diversos aspectos do comportamento humano e do sistema de trabalho, dentre eles: homem, máquina, ambiente, informação, organização e consequências das atividades (IIDA, 2005).

Uma das formas para que uma metodologia de análise ergonômica seja aplicada, é necessário que a operação no posto de trabalho em estudo seja filmada ou fotografada para que posteriormente seja utilizado um *software* que avalie a situação do profissional que atua neste posto de trabalho.

Muitas vezes esta análise baseada em filmagem, é feita por um Engenheiro de Processos e normalmente é uma entre muitas atividades deste profissional o que demanda tempo e gera necessidade de priorização de atividades. Uma maneira de tornar mais viável a análise ergonômica em postos de trabalho é eliminar etapas deste processo para torna-lo mais rápido. Caso a análise seja feita diretamente no posto de trabalho economizaria o tempo de filmagem antes da análise, ou seja, criando um aplicativo possível de ser usado em um *tablet* ou em um aparelho celular *smart phone*.

Atualmente existem muitas formas de criar aplicativos para um *tablet* ou para um aparelho celular, as mais comuns são as programações em linguagem para dispositivos que utilizam o sistema Androide ou dispositivos que utilizam o sistema iOS.

Através da utilização deste aplicativo poderá ser possível avaliar a postura de um operador em um posto de trabalho *in loco* e sendo assim, de maneira mais rápida podendo efetuar ou propor uma alteração para os casos onde isto seja necessário.

Existem vários métodos diretos para avaliação postural, entre eles o *OWAS*. O método *OWAS* foi o escolhido para ser utilizado na construção deste aplicativo para registro das

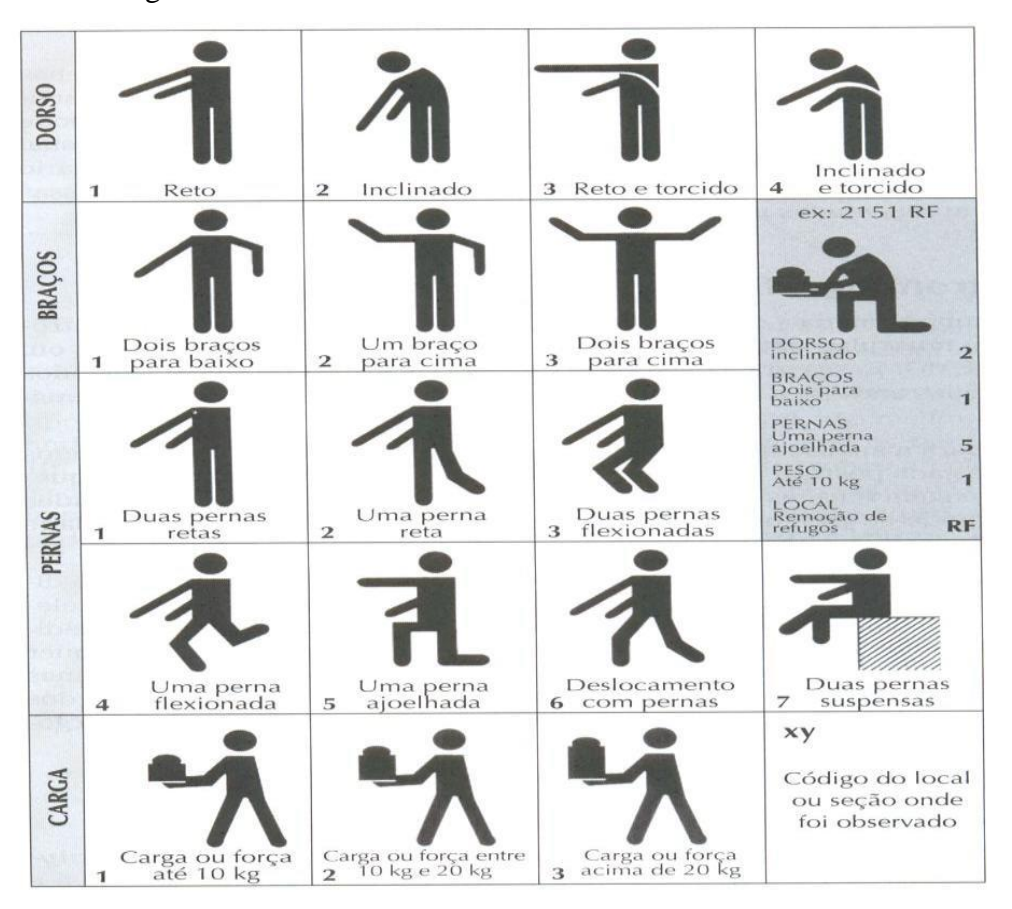

posturas, sendo que cada postura é descrita por um código de seis dígitos, conforme representadas na figura 1.

Figura 1- Sistema OWAS para registro de postura. Fonte: IIDA (2005).

<span id="page-13-0"></span>Sabe-se da existência deste tipo de *software* para o método Niosh, porém não foi encontrado o mesmo para o método OWAS, tornando este trabalho inédito no âmbito de uso em aparelhos *smart phones* e *tablets*.

O desenvolvimento de serviços e aplicações móveis de terceira geração (3G) é moldado pela necessidade com viabilidade técnica. Aplicações úteis e modelos de negócios rentáveis só podem ser concebidas focando nas necessidades dos usuários. Até agora, os métodos práticos que levem em conta as necessidades dos clientes no desenvolvimento de produtos estratégicos estão faltando. (GERSTHEIMER e LUPP, 2004)

# <span id="page-14-0"></span>**2 REVISÃO DA LITERATURA**

Analisando a descrição do problema, pode-se dividir o embasamento teórico em duas partes específica sendo a primeira relativa à ergonomia e mais especificamente no Método *OWAS* e a segunda parte sobre Programação de Aplicativo para aparelhos móveis *smart phones* e *tablets*, além da definição e abordagem ao conceito de ergonomia inicialmente.

#### <span id="page-14-1"></span>**2.1 Conceito de ergonomia**

Ao contrário de muitas outras ciências cujas origens se perdem no tempo e no espaço, à ergonomia tem uma data "oficial" de nascimento: 12 de julho de 1949. Nesse dia, reuniuse, pela primeira vez, na Inglaterra, um grupo de cientistas e pesquisadores interessados em discutir e formalizar a existência desse novo ramo de aplicação interdisciplinar da ciência. Na Segunda reunião desse mesmo grupo, ocorrida em 16 de fevereiro de 1950, foi proposto o neologismo de ergonomia, formados dos termos gregos ergo, que significa trabalho e nomos, que significa regras, leis naturais (PINHEIRO, 2010).

A norma NR17 trata de Ergonomia e no primeiro item é descrito que esta norma visa estabelecer parâmetros que permitam a adaptação das condições de trabalho às características psicofisiológicas dos trabalhadores, de modo a proporcionar o máximo de conforto, segurança e desempenho eficiente. As condições de trabalho incluem aspectos relacionados ao levantamento, transporte e descarga de materiais, ao mobiliário, aos equipamentos e às condições ambientais do posto de trabalho e à própria organização do trabalho. Para avaliar a adaptação das condições de trabalho às características psicofisiológicas dos trabalhadores, cabe ao empregador realizar a análise ergonômica do trabalho, devendo a mesma abordar, no mínimo, as condições de trabalho, conforme estabelecido nesta Norma Regulamentadora (BRASIL, 2013).

O posto de trabalho é composto pelo trabalhador, pelos instrumentos e tecnologias necessárias ao cumprimento das tarefas, os quais, "devem estar adequados às características psicofisiológicas dos trabalhadores e à natureza do trabalho a ser executado", conforme recomenda a NR 17 no seu item 17.4.1 (BRASIL, 2013).

Pela definição de Abergo (2002) a ergonomia é o estudo das interações das pessoas com a tecnologia, a organização e o ambiente, objetivando intervenções e projetos que visem melhorar, de forma integrada e não dissociada, a segurança, o conforto, o bem-estar e a eficácia das atividades humanas.

IIDA (1990), por sua vez, define ergonomia como sendo "o estudo da adaptação do trabalho ao homem. O trabalho aqui tem uma acepção bastante ampla, abrangendo não apenas aquelas máquinas e equipamentos utilizados para transformar os materiais, mas também toda a situação onde ocorre o relacionamento entre o homem e seu trabalho. Isso envolve não somente o ambiente físico, mas também os aspectos organizacionais de como esse trabalho, é programado e controlado para produzir os resultados desejados".

Segundo Pizo (2010) a partir de 1955, a atuação de diversos outros pesquisadores expoentes na área fez com que a ergonomia centrada na análise da atividade f desenvolvida ao longo do tempo, tendo suas bases teóricas aprofundadas, seus métodos enriquecidos e suas aplicações às transformações das condições de trabalho mais elaboradas (GUÉRIN et al., 2001; MONTMOLLIN, 2007; LAVILLE, 2007).

Pizo (2010) ainda comenta que no contexto da ergonomia centrada na atividade, Güérin et al. (2001) colocam que transformar o trabalho é a finalidade primeira da ação ergonômica, e o que o ergonomista deve realizar de forma a contribuir para:

• A concepção de situações de trabalho que não alterem a saúde dos trabalhadores e nas quais estes possam exercer suas competências, ao mesmo tempo num plano individual e coletivo, e encontrar possibilidade de valorização de suas capacidades; e

• Alcançar os objetivos econômicos determinados pela empresa, em função dos investimentos realizados ou futuros.

Para os mesmos autores a busca desses dois objetivos origina a análise ergonômica do trabalho, cujo método busca resolver os problemas da inadequação do trabalho às características humanas, gerados por:

• Projetos de sistemas de produção, de processos, da organização do trabalho e das tarefas que foram feitas, muitas vezes a partir de estereótipos simplificados do que seria a população de trabalhadores, que geralmente são "encaixados" na produção; e

• Situações de adaptação, transformação ou concepção de sistemas de produção em que houve predominância dos aspectos financeiros, técnicos ou organizacionais que não

favoreceram a reflexão sobre o lugar incontornável do homem no sistema de produção. Essas situações minimizam a influência dos meios de trabalho cuja concepção não leva suficientemente em conta as especificidades de funcionamento do operador humano e a variabilidade de todo o sistema. (PIZO, 2010)

Segundo Kasper at. Al.(2012) os ergonomistas estão envolvidos com o planejamento, projeto e a avaliação de produtos, ambientes e sistemas, que buscam a sua compatibilidade às necessidades, habilidades e limitações das pessoas. Além disso, estão focados nas soluções que permitem a ampliação da interação dos usuários com os seus pares, e entre estes e os elementos ou sistemas planejados, conforme a definição da Associação Brasileira de Ergonomia (ABERGO, 2002):

> "A Ergonomia (ou Fatores Humanos) é uma disciplina científica relacionada ao entendimento das interações entre os seres humanos e outros elementos ou sistemas, e à aplicação de teorias, princípios, dados e métodos a projetos a fim de otimizar o bem estar humano e o desempenho global do sistema".

A Ergonomia analisa vários fatores que possam vir a influenciar e afetar o desempenho do sistema produtivo, e tentar minimizar os efeitos nocivos que podem vir a afetar a saúde do trabalhador. Desta forma o foco na redução da fadiga, estresse, erros e acidentes, com intuito de proporcionar uma melhor segurança e preservação da saúde do trabalhador, além da satisfação do mesmo e assim melhorando a relação do trabalhador com o sistema produtivo (SEGRAG, 1997).

A ergonomia tem como objetivos principais a saúde, segurança e satisfação do trabalhador. A eficiência vem como consequência destes objetivos, pois o estado laboral existe em plataformas e os estudos ergonômicos, podem sanar com varias situações de sofrimento e sacrifício (IIDA,2005).

De acordo com Dul e Weerdmeester (2004), muitas situações de trabalho e da vida cotidiana são prejudiciais à saúde. As doenças do sistema musculoesquelético (principalmente dores nas costas) e aquelas psicológicas (estresse) constituem a mais importante causa de absenteísmo e de incapacitação ao trabalho. Essas situações podem ser atribuídas ao mau projeto e ao uso incorreto de equipamentos, sistemas e tarefas. A ergonomia pode contribuir para reduzir esses problemas. Reconhecendo isso, muitos países já obrigam os serviços de saúde e empregar medidas ergonômicas.

Durante a sua jornada de trabalho, um profissional pode assumir várias posturas. A ergonomia aplica métodos de avaliação postural, com o objetivo de avaliar as posturas adotadas em suas atividades, atingindo assim adaptação das condições de trabalho ao trabalhador. Entre os métodos utilizados na análise ergonômica do trabalho, destaca-se o *OWAS* (DUL e WEERDMEESTER, 2004).

Segundo Oliveira (2009) a Ergonomia para unir os fatores humanos com os de produção, de modo a facilitar o trabalho, reduzir o gasto de energia e esforço do funcionário, a ergonomia deve realizar as seguintes funções no ambiente de trabalho:

- Realizar adaptações do ferramental de trabalho, de modo a torná-lo mais adequado às pessoas que nela operam, considerando as características de cada trabalhador;

- Analisar todo o mobiliário utilizado nos postos de trabalho, de modo a trazer o máximo de conforto possível para todos os usuários;

- Analisar as máquinas e equipamentos da produção, de modo a reduzir ao máximo possível a repetição e os esforços que os trabalhadores utilizam para operá-la;

- Observar a questão ambiental no trabalho (iluminação, calor, ruído, etc);

- Analisar as posições mais adequadas para que os trabalhadores possam executar as tarefas no máximo conforto possível;

- Promover cursos e treinamentos sobre o tema;

<span id="page-17-1"></span><span id="page-17-0"></span>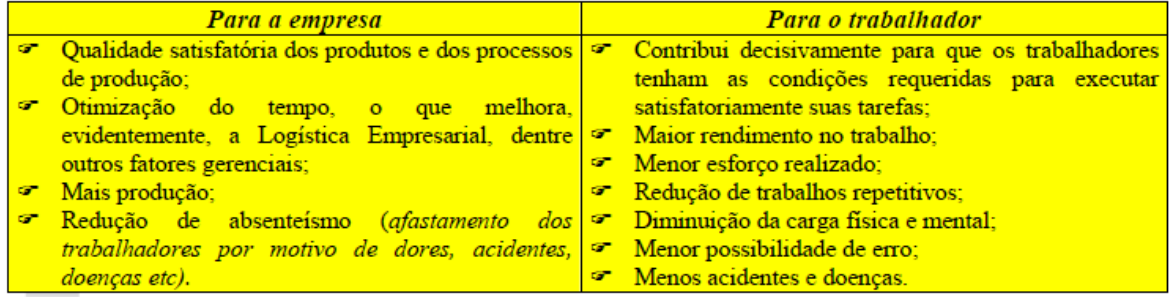

Figura 2: Benefícios da Ergonomia. Fonte: Oliveira 2009.

#### <span id="page-18-0"></span>**2.2 Método OWAS**

O método OWAS é um dos mais simples de observação da análise postural, pois requer pouco tempo para se realizar a observação. Ele provou ser bem funcional na prática de níveis de solo e ser útil nas melhorias do sistema de trabalho e na prevenção de problemas de doenças ocupacionais (KARHU et al., 1981 apud KIVI e MATTILA, 1991).

Segundo Diego-Más e Cuesta (2007) e Kivi e Mattila (1991), este método auxilia na análise ergonômica das cargas posturais. Sua aplicação proporciona bons resultados, tanto na melhora da comodidade dos postos de trabalho, como no aumento da qualidade da produção, em decorrência das melhorias aplicadas.

O método OWAS é considerado um dos meios tradicionais de avaliação postural, segundo Cardoso Júnior (2006). Este ainda descreve-o, como um método simples, mas, "fidedigno, possibilitando facilidade no seu uso e no seu aprendizado, apresentando os resultados das porcentagens de tempo que o trabalhador permanece em uma postura "boa" e "má", e ainda propiciar o direcionamento para a melhoria do posto de trabalho". Ketan e Al-Zuheri (2008) relatam que, o método OWAS realiza avaliações baseadas na nocividade de determinadas posturas para os trabalhadores durante a realização de suas atividades em um posto de trabalho, determinando ações específicas para minimizar as consequências destas (CARDOSO, 2006).

O método de avaliação postural denominado OWAS, que serviu de instrumento de análise nesta pesquisa pode ser definido como "o arranjo característico que cada indivíduo encontra para sustentar o seu corpo e utilizá-lo na vida diária, envolvendo uma quantidade mínima de esforço e sobrecarga, conduzindo à eficiência máxima do corpo". A grande interação entre as musculaturas estática e dinâmica é evidenciada entre os vários autores, quando se referem a qualquer atividade corporal, onde a postura dinâmica está associada à execução de tarefas em uma soma de vários movimentos articulares que permitem realizar as atividades de trabalho, enquanto que a postura estática associa-se à manutenção do tônus dando base necessária à estabilização das estruturas centrais do corpo (escápulas, coluna vertebral e pelve) (KENDALL, 1995).

De acordo com Wilson e Corlett (1995), foram efetuadas mais de trinta e seis mil observações em cinquenta e duas atividades para testar o método, durante dois anos. A

aplicação deste método levou a melhorias das condições de trabalho e contribuíram de forma relevante para remodelação de linhas de produção, permitindo a identificação e a solução de vários problemas, pendentes há muito tempo no setor industrial.

O método foi desenvolvido em conjunto com o Instituto Finlandês de Saúde Ocupacional em meados dos anos 70, pelos pesquisadores Karu, Kansi e Kuorinka e batizado por OWAS – Ovako Working Posture Analysis System (KARHU et al., 1997).

O método OWAS surgiu da necessidade de se identificar e avaliar as posturas inadequadas durante a execução de uma tarefa, que podem em conjugado com outros fatores, causar o advento de problemas músculo-esqueletais, gerando incapacidade para o trabalho, absenteísmo e custos adicionais ao processo produtivo (KARHU et al., 1997).

No método OWAS a atividade pode ser subdividida em várias fases e posteriormente categorizada para a análise das posturas no trabalho. Na análise das atividades aquelas que exigem levantamento manual de cargas são identificadas e categorizadas de acordo com o sacrifício imposto ao trabalhador, embora não seja este o enfoque principal do método. Não são considerados aspectos como vibração e dispêndio energético. O registro pode ser realizado através de vídeo ou foto acompanhado de observações diretas. Nas atividades cíclicas deve ser observado todo o ciclo e nas atividades não cíclicas deve ser observado um período mínimo de 30 segundos (MARTINEZ, 2005).

Após efetuarem mais de 36 mil observações em 52 atividades para testar o método, foram definidas 84 posturas típicas (MATILA & VILKKI, 1999) que resultaram de diferentes combinações das seguintes posições:

- Coluna: 4 posições típicas;
- Braços: 3 posições típicas;
- Pernas: 7 posições típicas.

O procedimento do método passa por observar detalhadamente o trabalho, identificar as atividades da tarefa que se pretende avaliar, devendo ser observados vários ciclos de trabalho de forma a selecionar as posturas a serem analisadas, que serão registadas segundo a amostragem da atividade em intervalos constantes ou variáveis, verificando-se a frequência e o tempo gasto em cada postura. Devem ser realizadas, no mínimo, 100 observações para cada tarefa analisada. Para além das posturas o método prevê ainda a avaliação da carga/uso da força. .A valoração das posturas, segundo o método OWAS, é

feita em 4 categorias que vão desde dispensa de cuidados até uma intervenção imediata. Para verificar as pontuações identificadas na observação das posturas de risco os autores criaram uma matriz de classificação das articulações e carga através da qual é possível aferir qual a categoria de ação para a postura de risco.

Além de filmagens algumas vezes a análise pode ser feita a partir de registros fotográficos do indivíduo em situação real de trabalho, ou seja, a cada postura adotada pelo trabalhador para realizar determinada atividade, os registros fotográficos são efetuados, sem ter uma frequência de captura predefinida. Então são consideradas posturas relacionadas ao tronco, braço, pernas, o uso de força necessária para desempenhar uma função e a fase da atividade, para assim fazer estimativas da proporção do tempo durante o qual as forças são exercidas e posturas assumidas. (CARVALHO, 2011)

Segundo Gomes (1998) o grau de esforço físico por categoria de ações é determinado com base nas posturas de trabalho e a força exercida durante uma ação específica. O OWAS identifica quatro categorias (classes operacionais):

Classe 1 - postura normal: não é exigida nenhuma medida corretiva;

Classe 2 - a carga física da postura é levemente prejudicial: é necessário tomar medidas para mudar a postura em um futuro próximo.

Classe 3 - a carga física da postura é normalmente prejudicial: é necessário adotar medidas para mudar a postura o mais rápido possível.

Classe 4 - a carga física da postura é extremamente prejudicial: é necessário adotar medidas, imediatas, para mudar a posturas.

Para registrar as posturas, o procedimento é olhar o trabalho de forma geral verificando a postura, força e fase do trabalho, depois desviar o olhar e realizar o registro. Podendo, assim fazer estimativas da proporção do tempo durante o qual as forças são exercidas e posturas assumidas.

Durante a observação são consideradas as posturas relacionadas às costas, braços, pernas, ao uso de força e a fase da atividade que está sendo observada, sendo atribuídos valores e um código de seis dígitos. O primeiro dígito do código indica a posição das costas, o segundo, posição dos braços, o terceiro, das pernas, o quarto indica levantamento de carga ou uso de força e o quinto e sexto, a fase de trabalho (BORG, 1998) (figura 3).

#### 1º Dígito - Costas

- 1- ereta
- 2- Inclinada para frente ou para trás
- 3- Torcida ou inclinada para os lados
- 4- Inclinada e torcida ou inclinada para frente e para os lados

2º Dígito - Braços

- 1 Ambos os braços abaixo do nível dos ombros
- 2 Um braço no nível dos ombros ou abaixo
- 3 Ambos os braços no nível dos ombros ou abaixo
- 3º Dígito Pernas
- 1 Sentado
- 2 De pé com ambas pernas esticadas
- 3 De pé com o peso em uma das pernas esticadas
- 4 De pé ou agachado com ambos os joelhos dobrados
- 5 De pé ou agachado com um dos joelhos dobrados
- 6 Ajoelhado em um ou ambos os joelhos
- 7 Andando ou se movendo
- 4º Dígito Levantamento de carga ou uso de força
- 1 Peso ou força necessária é 10 kg ou menos
- 2 Peso ou força necessária excede 10 kg, mas menor que 20 kg
- 3 Peso ou força necessário excede 20 kg.
- 5º e 6º Dígito Fase do trabalho

Dois dígitos são reservados para fase da atividade variando de 00 a 99, selecionados a partir da subdivisão de tarefas.

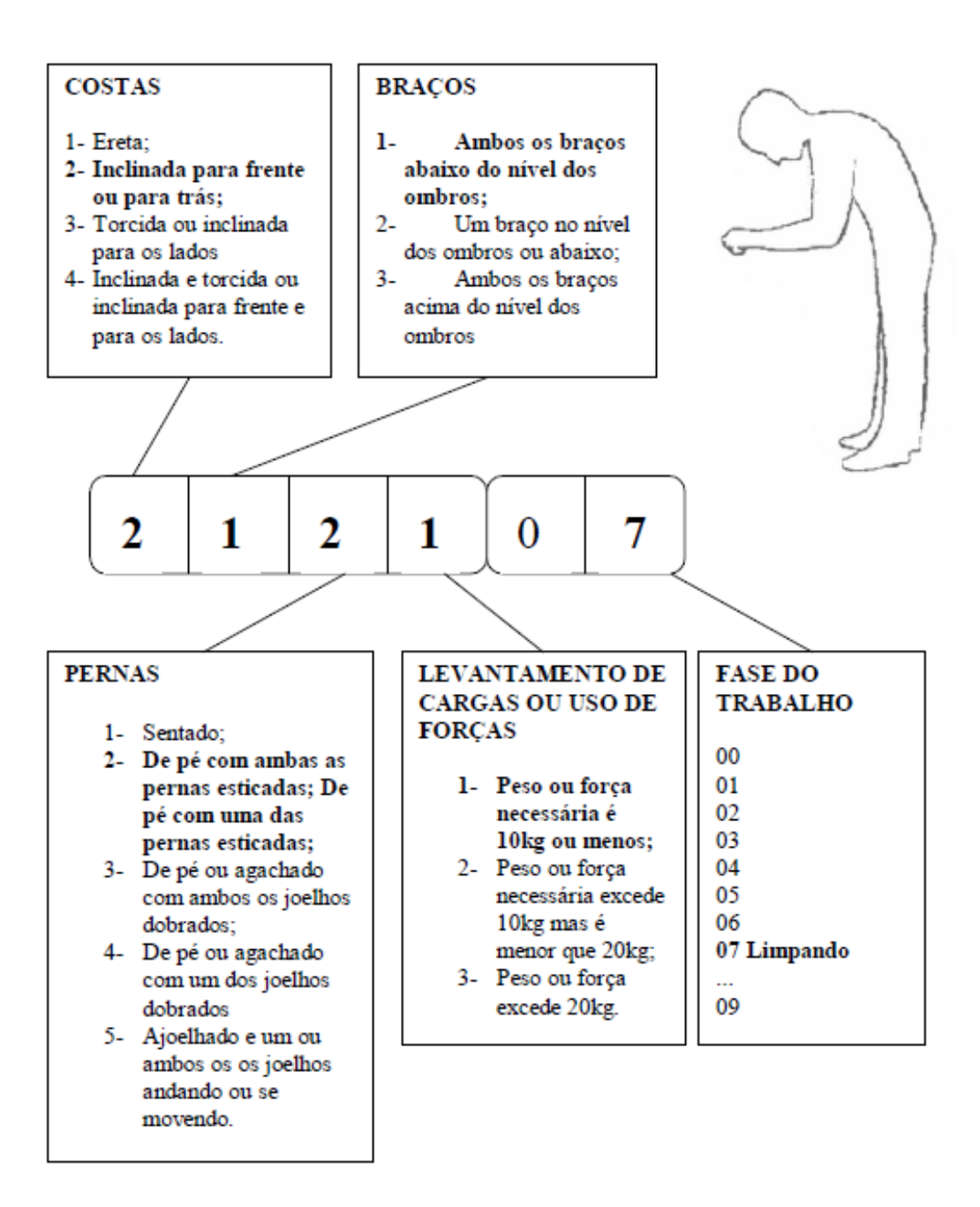

<span id="page-22-1"></span><span id="page-22-0"></span>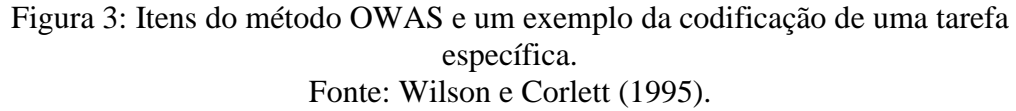

<span id="page-22-2"></span>A combinação das posições das costas, braços e pernas determinam níveis de ação para as medidas corretivas (figura 4). Quando a atividade é frequente, mesmo com carga leve, o procedimento de amostragem permite estimativa da proporção do tempo que o tronco e membros fiquem nas várias posturas durante o período de trabalho.

| <b>K INFORMAÇÕES - MÉTODO OWAS</b>                  |                                                                                                    |   |              |                           |   |                |                |                |                           |                |               |                |                | 同区             |                |                |   |              |              |                |                |              |              |
|-----------------------------------------------------|----------------------------------------------------------------------------------------------------|---|--------------|---------------------------|---|----------------|----------------|----------------|---------------------------|----------------|---------------|----------------|----------------|----------------|----------------|----------------|---|--------------|--------------|----------------|----------------|--------------|--------------|
| <b>DWAS</b>                                         |                                                                                                    |   | COSTAS       |                           |   |                | <b>BRACOS</b>  |                |                           |                | <b>PERNAS</b> |                |                |                | <b>ESFORCO</b> |                |   |              | <b>ACÃO</b>  |                |                | <b>TEMPO</b> |              |
|                                                     | A Categoria de Acão é avaliada levando em consideração os diigitos dos fatores avaliados.<br>Existem quatro Categorias de Apão conforme mostrado na tabela abaixo: |   |              |                           |   |                |                |                |                           |                |               |                |                |                |                |                |   |              |              |                |                |              |              |
|                                                     |                                                                                                    |   |              |                           |   |                |                |                |                           |                |               |                | Pernas         |                |                |                |   |              |              |                |                |              |              |
| Costas   Bracos                                     |                                                                                                    |   |              |                           |   |                | $\overline{2}$ |                |                           | 3              |               |                | 4              |                |                | 5              |   |              | 6            |                |                | 7            |              |
|                                                     |                                                                                                    |   |              | Forca                     |   |                | Força          |                |                           | Forca          |               |                | Força          |                |                | Força          |   |              | Força        |                |                | Forca        |              |
|                                                     |                                                                                                    |   |              | 2                         | 3 |                | 2              | 3              |                           | 2              | 3             |                | 2              | 3              |                | 2              | 3 |              | 2            | 3              |                | 2            | 3            |
|                                                     | 1                                                                                                    |   | 1            |                           |   |                |                |                | 1                         |                |               | 2              | 2              | 2              | 2              | 2              | 2 |              | 1            |                |                |              |              |
| 1                                                   | $\overline{c}$                                                                                                    |   | 1            |                           |   |                |                |                | 1                         |                |               | 2              | 2              | 2              | 2              | $\overline{a}$ | 2 |              |              |                |                |              |              |
|                                                     | 3                                                                                                    |   | 1            |                           |   |                |                |                | 1                         |                |               | 2              | $\overline{2}$ | 3              | $\overline{2}$ | 2              | 3 |              |              |                |                |              | 2            |
|                                                     | 1                                                                                                    |   | 2            | 2                         | 3 | 2              | 2              | 3              | $\overline{2}$            | 2              | 3             | 3              | 3              | 3              | 3              | 3              | 3 | 2            | 2            | 2              | 2              | 3            | 3            |
| $\overline{2}$                                      | $\overline{c}$                                                                                                    |   | 2            | 2                         | 3 | 2              | 2              | 3              | 2                         | 3              | 3             | 3              | 4              | 4              | 3              | 4              | 4 | 3            | 3            | 4              | 2              | 3            | 4            |
|                                                     | 3                                                                                                    |   | 3            | 3                         | 4 | 2              | $\overline{2}$ | 3              | 3                         | 3              | 3             | 3              | 4              | 4              | 4              | 4              | 4 | 4            | 4            | 4              | 2              | 3            | 4            |
|                                                     |                                                                                                    | 1 | $\mathbf{1}$ | $\mathbf{1}$              | 1 | $\mathbf{1}$   | $\mathbf{1}$   | $\mathbf{1}$   | $\mathbf{1}$              | 1              | 2             | 3              | 3              | 3              | 4              | 4              | 4 | $\mathbf{1}$ | $\mathbf{1}$ | 1              | $\mathbf{1}$   | $\mathbf{1}$ | $\mathbf{1}$ |
| 3                                                   | 2                                                                                                    |   | 2            | 2                         | 3 | 1              | 1              | 1              | 1                         | 1              | 2             | 4              | 4              | 4              | 4              | 4              | 4 | 3            | 3            | 3              | 1              | 1            |              |
|                                                     | 3                                                                                                    |   | 2            | 2                         | 3 | 1              | 1              | 1              | 2                         | 3              | 3             | 4              | 4              | 4              | 4              | 4              | 4 | 4            | 4            | 4              | 1              | 1            |              |
|                                                     | 1                                                                                                    |   | 2            | 3                         | 3 | 2              | 2              | 3              | $\bar{2}$                 | $\overline{2}$ | 3             | 4              | 4              | 4              | 4              | 4              | 4 | 4            | 4            | 4              | 2              | 3            | 4            |
| 4                                                   | 2                                                                                                    |   | 3            | $\overline{\overline{3}}$ | 4 | $\overline{2}$ | 3              | $\overline{4}$ | $\overline{\overline{3}}$ | 3              | 4             | $\overline{4}$ | 4              | $\overline{4}$ | 4              | 4              | 4 | 4            | 4            | $\overline{4}$ | $\overline{2}$ | 3            | $\ddot{q}$   |
|                                                     | 3                                                                                                    |   | 4            | 4                         | 4 | 2              | 3              | ₫              | 3                         | 3              | 4             | 4              | ₫              | 4              | 4              | 4              | 4 | 4            | ₫            | 4              | 2              | 3            | 4            |
| CATEGORIAS DE AÇÃO:                                 |                                                                                                    |   |              |                           |   |                |                |                |                           |                |               |                |                |                |                |                |   |              |              |                |                |              |              |
| - Não são necessárias medidas corretivas            |                                                                                                    |   |              |                           |   |                |                |                |                           |                |               |                |                |                |                |                |   |              |              |                |                |              |              |
| 2 - São necessárias correções em um futuro próximo. |                                                                                                    |   |              |                           |   |                |                |                |                           |                |               |                |                |                |                |                |   |              |              |                |                |              |              |
| 3                                                   | - São necessárias correções tão logo quanto possível                                                                                                    |   |              |                           |   |                |                |                |                           |                |               |                |                |                |                |                |   |              |              |                |                |              |              |
| 4 - São necessárias correções imediatas             |                                                                                                    |   |              |                           |   |                |                |                |                           |                |               |                |                |                |                |                |   |              |              |                |                |              |              |

<span id="page-23-0"></span>Figura 4: Categorias de ação segundo posição das costas, braços, pernas e uso de força no método OWAS. Fonte: Ergolândia 4.0

Quando a atividade é frequente, embora com carga leve, o procedimento de amostragem permite a estimativa da proporção de tempo que o tronco e membros ficam nas várias posturas durante o período de trabalho (figura 5).

| POSTURA |                                                        |              |                |              |                |              | % DE TEMPO NA POSTURA |                |    |                |              |
|---------|--------------------------------------------------------|--------------|----------------|--------------|----------------|--------------|-----------------------|----------------|----|----------------|--------------|
|         |                                                        | 10           | 20             | 30           | 40             | 50           | 60                    | 70             | 80 | 90             | 100          |
|         | ı                                                      | 1            | 1              | 1            | 1              | $\mathbf{1}$ |                       | $\mathbf{1}$   | 1  | 1              | 1            |
|         | 2                                                      | $\mathbf{1}$ | $\mathbf{1}$   | $\mathbf{1}$ | 2              | 2            | Ž                     | 2              | 2  | 3              | 3            |
| Costas  | 3                                                      | 1            | 1              | 2            | 2              | 2            | 3                     | 3              | 3  | 3              | 3            |
|         | 4                                                      | 1 2          | Ż              | 2            | 3              | З            | 3                     | 3              | 4  | 4              | 4            |
|         | ı                                                      | 1            | $\mathbf{1}$   | $\mathbf{1}$ | 1              | $\mathbf{1}$ |                       | $\mathbf{1}$   | 1  | $\mathbf{1}$   | $\mathbf{1}$ |
| Braços  | 2                                                      | $\mathbf{1}$ | 1              | 1            | Ż              | 2            | 2                     | 2              | 2  | 3              | 3            |
|         | 3                                                      | $\mathbf{1}$ | 1              | 2            | 2              | 2            | Ż                     | 2              | 3  | 3              | 3            |
|         | L                                                      | $\mathbf{1}$ | $\mathbf{1}$   | 1            | 1              | $\mathbf{1}$ | $\mathbf{1}$          | $\overline{1}$ |    | $\overline{1}$ | 2            |
| Pernas  | 2                                                      | 1            | $\mathbf{1}$   | $\mathbf{1}$ | 1              | $\mathbf{1}$ | $\mathbf{1}$          | 1              | 1  | 2              | 2            |
|         | 3                                                      | 1            | 1              | 1            | $\overline{2}$ | 2            | 2                     | 2              | 2  | 3              | 3            |
|         | 4                                                      | 1 2          | $\overline{2}$ | 2            | 3              | З            | 3                     | З              | 4  | 4              | 4            |
|         | 5                                                      | 1 2          | 2              | 2            | 3              | 3            | 3                     | 3              | 4  | 4              | 4            |
|         | 6                                                      | $\mathbf{1}$ | $\mathbf{1}$   | 2            | 2              | 2            | 3                     | З              | 3  | 3              | 3            |
|         | 7                                                      | 1            |                | 1            | 1              | $\mathbf{1}$ |                       | 1              |    | 2              | 2            |
|         | CATEGORIAS DE AÇÃO:                                    |              |                |              |                |              |                       |                |    |                |              |
|         | 1 - Não são necessárias medidas corretivas             |              |                |              |                |              |                       |                |    |                |              |
|         | 2 - São necessárias correções em um futuro próximo     |              |                |              |                |              |                       |                |    |                |              |
|         | 3 - São necessárias correções tão logo quanto possível |              |                |              |                |              |                       |                |    |                |              |
|         | 4 - São nocessárias correções imediatas                |              |                |              |                |              |                       |                |    |                |              |

<span id="page-24-0"></span>Figura 5: Categorias de ação do método OWAS para posturas de trabalho de acordo com o percentual de permanências na postura durante o período de trabalho. Fonte: Ergolândia 4.0

As fases selecionadas para serem analisadas são aquelas que o observador considera de maior constrangimento para o operador.

Para análise da postura, força e fase do trabalho, é necessário observar as amostras das atividades coletadas a partir de filmagens ou fotografias, conforme citado anteriormente, e observações diretas e fazer estimativas de tempo durante o qual são exercidas forças e posturas assumidas.

Foi formulado por Moraes (1993), um roteiro para análise de posturas por meio do método OWAS, da seguinte maneira:

a) Coleta de postura

• Fotografias

- Tabela atividade/componentes/posturas
- Identificação de forças exercidas
- b) Codificação das posturas

• Transforma um processo contínuo em uma sucessão descontínua para distinguir um número limitado de posições diferenciadas.

- c) Classificação das posturas
- De pé
- Sentado
- Cabeça
- ⇒ Flexão frontal ou lateral da cabeça
- ⇒ Rotação ou extensão dorsal da cabeça
- Tronco
- ⇒ Flexão lateral ou frontal do tronco
- ⇒ Torção ou extensão dorsal do tronco
- Braços
- ⇒ Posição dos braços abaixo ou acima dos ombros
- ⇒ Elevação lateral
- ⇒ Rotação em abdução superior ou inferior
- ⇒ Rotação na posição neutra medial ou lateral
- ⇒ Pronação (para dentro) na posição neutra
- ⇒ Supinação (para fora) na posição neutra
- ⇒ Extensão neutra (ao longo do corpo)
- ⇒ Flexão e extensão frontal
- Pernas
- ⇒ Hiperextensão ou flexão da perna
- ⇒ Rotação lateral ou medial da perna
- d) Seleção das posturas
- ⇒ Definição de critérios: danos e frequência
- e) Avaliação subjetiva pelo trabalhador das posturas codificadas e selecionadas segundo categorias pré-definidas
	- ⇒ Prejudicial à saúde, inconfortável, sem prejuízos, confortável, etc.
	- f) Ponderação das posturas
	- ⇒ Pelos trabalhadores ⇒ Pelos especialistas em ergonomia.

#### <span id="page-26-0"></span>**2.3 Plataformas de desenvolvimento de aplicativos para Smart Phones**

Nos últimos anos verificou-se uma acelerada expansão do uso de dispositivos móveis em vários meios e com isso a expansão do desenvolvimento de aplicativos das mais diversas áreas e para as mais diversas funções.

Segundo Ferreira (2012) esse desenvolvimento se deu em especial para as plataformas operacionais que estão presentes na maioria dos dispositivos, que são o iOS , Android, Windows Mobile e Blackberry.

#### <span id="page-26-1"></span>**2.3.1 iPhone OS (IOS)**

.

Uma das principais plataformas presentes em dispositivos móveis é a pertencente à empresa Apple, chamada iPhone OS (IOS). A qual vem nos dispositivos Apple, como IPhone, IPad, IPod. Plataforma essa derivada do sistema MAC OS X, que é um sistema Unix por natureza (CHO et al., 2010).

Segundo Cho at al., esse sistema pode ser descrito em quatro camadas, que são: a camada núcleo do sistema operacional, a camada núcleo de serviços, a camada de comunicação e a camada de interação (Core OS, Core Services, Media e Cocoa Touch).

As camadas de núcleo são para o processamento de serviços que estão no núcleo do sistema. Permitem aos desenvolvedores acessarem sistema de arquivos, acesso a rede, e ao processamento de dados em baixo nível.

A camada de comunicação tem como função o controle de áudio e vídeo e os processos 2D e 3D da interface gráfica. A camada de iteração serve para oferecer a estrutura básica para uma aplicação (CHO et al., 2010).

#### <span id="page-26-2"></span>**2.3.2 Android**

Android é uma plataforma gratuita desenvolvida pela The Open Handset Alliance, um grupo com mais de 30 empresas, lideradas pelo Google.

Essa plataforma está tornando se bastante popular por duas razões principais, o fato de ser gratuita e por ser desenvolvida em Java tornando-a altamente ajustável para expansão e aperfeiçoamento conforme as necessidades do desenvolvedor (KUZMANOVIC et al., 2009).

Segundo Kuzmanovic et al. (2009) a descrição da estrutura do Android, estrutura essa que se assemelha a outras plataformas. A plataforma confia ao núcleo (kernel) do Linux serviços centrais do sistema, como segurança, gerenciamento da memória e processos, pilhas de rede e drivers, servindo também como camada de abstração entre o *software* e o restante do *software*.

Há uma camada com as bibliotecas que são escritas em C/C++ e são usadas por vários componentes do Android. As capacidades são oferecidas aos desenvolvedores através da estrutura de aplicações Android. Poderia se citar como exemplos as bibliotecas de áudio e vídeo. A camada run-time inclui bibliotecas que provém a maioria das funcionalidades disponíveis nas bibliotecas da linguagem de programação Java. A camada responsável pelas estruturas das aplicações é a application framework , a qual inclui os recursos para que os desenvolvedores se beneficiem dos recursos de hardware e sua localização, rodar em segundo plano aplicações, ativar alarmes e notificações, reuso e substituição de componentes (FERREIRA, 2012).

E no topo está é a camada de aplicações, responsável por acomodar todos os tipos de programas, como por exemplo: e-mail, calendário, jogos, mapas, assim como aplicações customizadas (SHU, 2009).

#### <span id="page-27-0"></span>**2.3.4 Windows CE**

A próxima plataforma apresentada é a do Windows, da Microsoft, também conhecida como Windows CE. As informações que serão apresentadas foram obtidas diretamente do *site* do fabricante (MICROSOFT, 2010), e é aplicável para a versão Windows Embedded CE 6.0. Basicamente ele é divido em duas estruturas principais, chamadas de modo usuário (user mode) e modo núcleo (kernel mode), e nos próximos parágrafos serão apresentados os principais componentes de cada um.

Na parte do kernel mode as principais estruturas são:

 Hardware: responsável pelo suporte aos principais tipos de placas e processadores dos dispositivos móveis. Como exemplo as placas x86, que dão suporte aos processadores Intel (Pentium e Celeron) e AMD (Athlon);

- OAL (OEM adaptation layer) : é camada entre o kernel e hardware, responsável pela comunicação entre o sistema operacional e o hardware, e contém códigos para manipular interrupções, temporizadores, além de entradas e saídas (I/O control);
- KITL (Kernel independent transport layer) : é a camada responsável pela comunicação direta entre um computador de desenvolvimento e o equipamento, para análise de problemas e acesso remoto. A vantagem que ele diminui a necessidade do desenvolvedor ter que criar um canal de comunicação com o hardware;
- Kernel: provém a base do sistema operacional, e suas funcionalidades incluem o gerenciamento de processos, threads (atividades paralelas de um processo) e memórias;
- Coredll (Core OS services): assim como o kernel, ele gerencia processos, threads e memórias, porém em mais baixo-nível;
- Arquivos de Sistemas (File Systems): responsável por prover facilidades de armazenamento, como arquivos de sistemas FAT (Windows), base de dados, instalação de sistemas de arquivos de terceiro, registro de sistema e facilidades de segurança;
- GWES (Graphics, Windowing, and Events Subsystem): interface responsável para integrar o usuário, sua aplicação e o sistema operacional;
- Gerenciador de Dispositivos (Device Manager): ele é iniciado pelo kernel, e roda continuamente e gerencia os drivers e as interfaces dos dispositivos. Tem como função também gerenciar os recursos a partir de uma lista de recursos disponíveis a partir do registro do sistema;
- Gerenciadores (Drivers): gerencia as operações de um determinado dispositivo.
- Na parte do user mode as principais estruturas são:
- Coredll (Core OS services): ele gerencia processos, threads e memórias no nível do usuário, porém em mais baixo-nível;
- Modo de usuário (gerenciadores ou serviços): permite um gerenciamento intermediário a ser carregado no modo usuário. O usuário não tem acesso direto ao hardware, porém essa interação aumentará a estabilidade do sistema e segurança;

 Aplicações: podem ser desenvolvidas para rodar diretamente no equipamento que roda o Windows CE, ou pode ser desenvolvida para rodar em um sistemade desenvolvimento (SDK – *Software* Development Kit). (MICROSOFT, 2010)

#### <span id="page-29-0"></span>**2.3.5 Blackberry OS**

E finalmente é apresentado o sistema operacional Blackberry OS, desenvolvido pela empresa canadense Research In Motion (RIM). A descrição desse sistema não é apresentada de forma clara, como os demais, no sítio do fabricante e nem nos *sites* especializados em aplicações para esse sistema, sendo que as descrições aqui apresentadas foram encontradas através de um *site* especializado em descrição de tecnologia, que fez uma descrição resumida do modo de operação do sistema.

Tradicionalmente as aplicações para Blackberry são escritas em Java, através da plataforma Java Micro Edition (Java ME). Entretanto, a empresa RIM criou uma plataforma de desenvolvimento em 2010, que faz o uso de kit de desenvolvimento de *software* (SDK), para a criação de aplicações web.

Quem opta por desenvolver através do Java pode usar o ambiente de desenvolvimento Java para Blackberry (JDE), um ambiente integrado de desenvolvimento (IDE) que vem com um editor, um analisador de falhas, um simulador de equipamento e visualizador de consumo de memória. O JDE pode ser baixado diretamente do *site* da *Blackberry*.

Há três formas de instalar aplicações em um OS Blackberry: através do Blackberry APP World *site*, através da troca de aplicações entre equipamentos Balckberry ou através do gerenciador Blackberry para desktop (FERREIRA, 2012).

#### <span id="page-29-1"></span>**2.3.6 Outras formas de criar aplicativos**

Existem também, formas não profissional para criar um aplicativo, ao procurar na internet é possível encontrar vários programas básicos onde o usuário pode seguir um "passo-a-passo" e acabar criando um aplicativo.

Através do *site* <http://www.infinitemonkeys.mobi/> é possível criar um aplicativo apenas usando a intuição. Esta é uma maneira de tornar uma ideia de aplicativo realidade. É possível fazer seu próprio aplicativo para iPhone ou Android, sem a necessidade de programar, através do *Infinite Monkeys*. A *Infinite Monkeys* tem um serviço gratuito para criação de aplicativos para aparelhos *smart phones* deixando qualquer pessoa criar um aplicativo para *iPhone Apple* e aplicativo para *Android* de maneira rápida através de uma simples ferramenta *drag-and-drop*.

Nas interfaces gráficas de computadores, *drag-and-drop* (arrastar e largar) é a ação de clicar em um objeto virtual e "arrastá-lo" a uma posição diferente ou sobre outro objeto virtual. De maneira geral, ele pode ser usado para invocar diversos tipos de ações, ou criar vários tipos de associações entre dois objetos abstratos.

<span id="page-30-1"></span><span id="page-30-0"></span>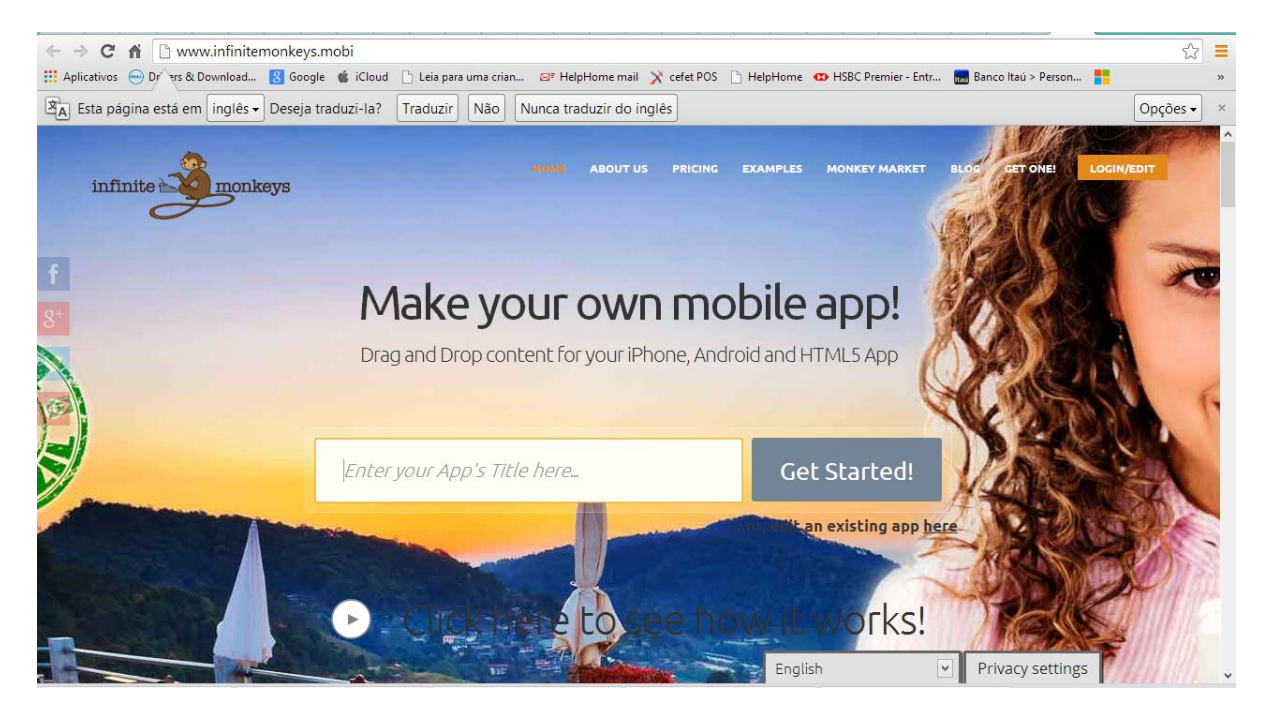

Figura 6: Página de entrada do Programa *Infinite Monkeys*. Fonte: Infinite Monkeys (2013).

### <span id="page-31-0"></span>**3 METODOLOGIA**

Para que este estudo fosse possível, primeiramente foi necessário ter o completo entendimento teórico básico da metodologia OWAS e em programação de aplicativos para tablets e aparelhos móveis *smart phones*.

Por meio desta base teórica apresenta-se uma programação feita através do programa *Infinite Monkeys*.

O método utilizado foi qualitativo, pois se baseou no resultado da produção de um aplicativo capaz de ser usado através de um *smart phone* ou tablets, como apresentado a seguir:

- 1. Reproduzido o programa existente no *software* Ergolândia 4.0, através do programa Excel (figura 7);
- 2. Criação de aplicativo através do *site* [http://www.infinitemonkeys.mobi/,](http://www.infinitemonkeys.mobi/) conforme sequência a ser apresentada a seguir (Figura 8);
- 3. Execução do programa criado através do uso de um aparelho *smart phone* e/ou tablet;
- 4. Teste de uma aplicação para averiguar resultado esperado comparado com o uso direto da tabela OWAS.

<span id="page-31-2"></span><span id="page-31-1"></span>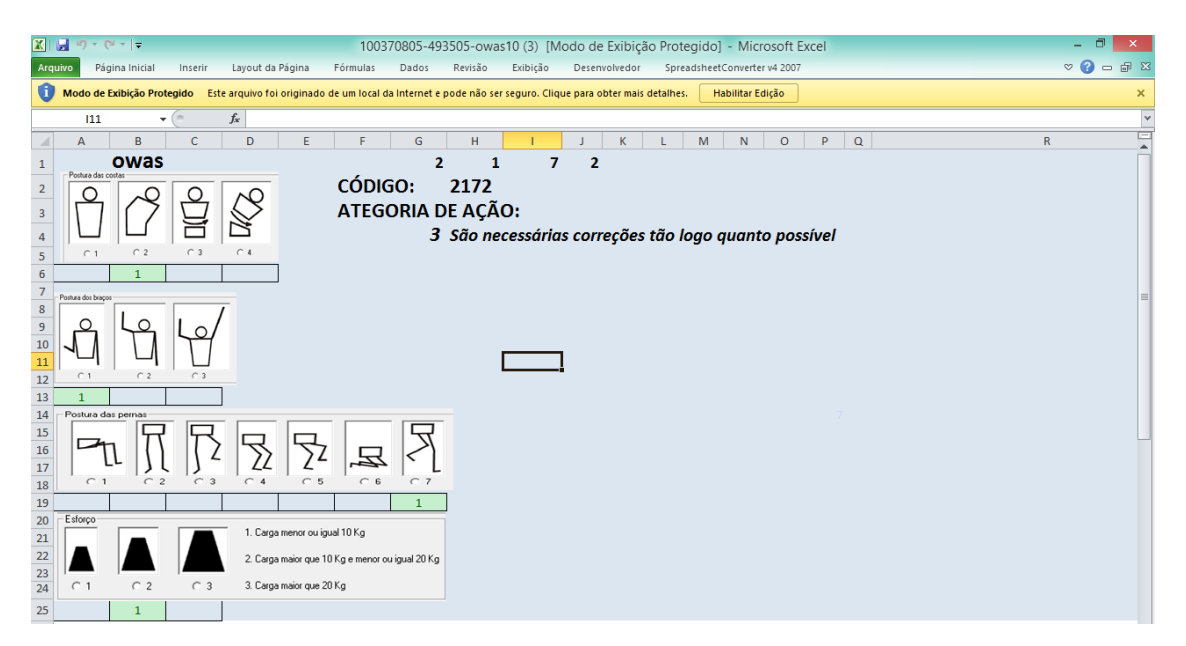

Figura 7: Aplicação da programação OWAS em Excel. Fonte: Autor (2013).

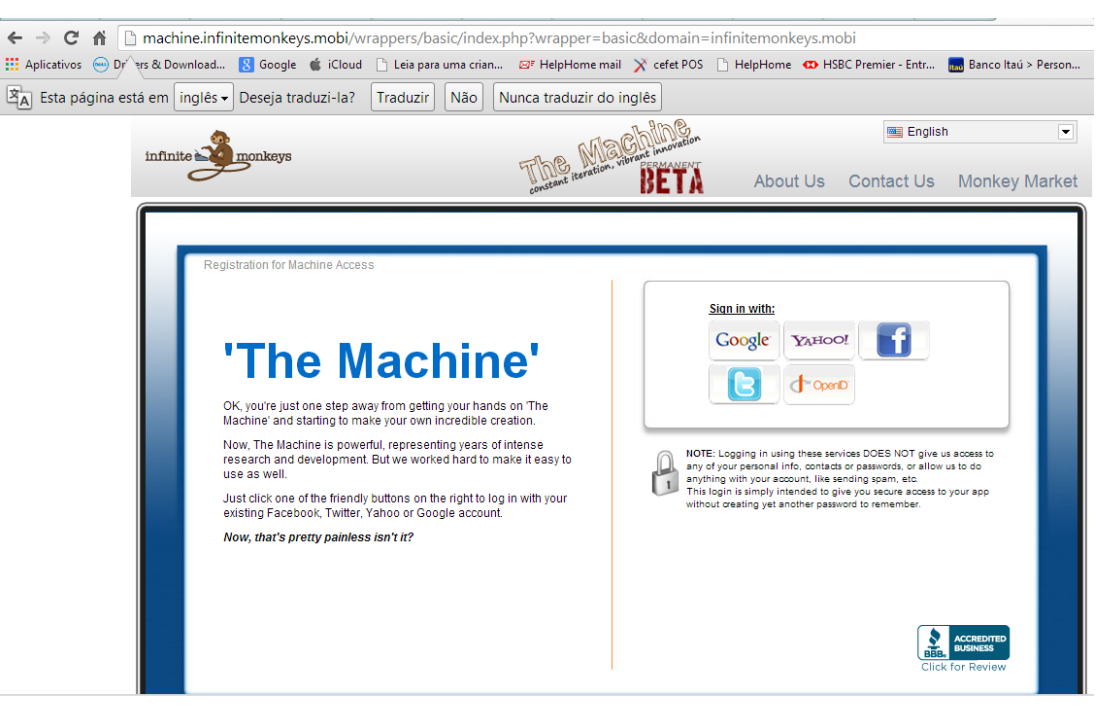

Figura 8: *Site* da empresa *Infinite Monkeys* Fonte: *Infinite Monkeys* (2013).

#### <span id="page-32-3"></span><span id="page-32-2"></span><span id="page-32-0"></span>**3.1. Aplicação do Excel**

Através do *software* Excel foi reproduzido o programa OWAS, através da aplicação das tabelas e figuras representativas das posições em questão.

#### <span id="page-32-1"></span>**3.2. Criação do Aplicativo**

O primeiro passo após entrar no programa de criação de aplicativos foi efetuar o preenchimento das informações de contato (figura 9), em seguida o título do Aplicativo denominado APP (figura 10) e a imagem de fundo (figura 11). Após este preenchimento deve ser apertada a tecla *Save* e a tecla *Step* 2.

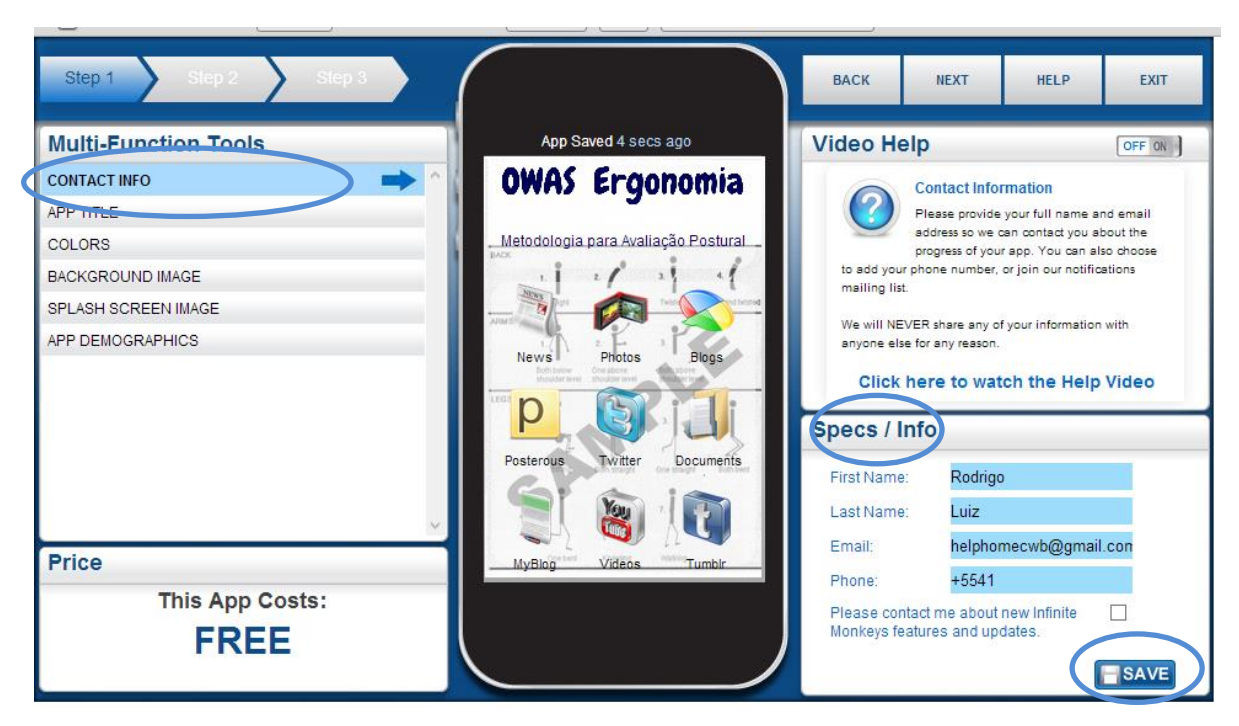

Figura 9: Preenchimento das informações de contato. Fonte: Autor.

<span id="page-33-1"></span><span id="page-33-0"></span>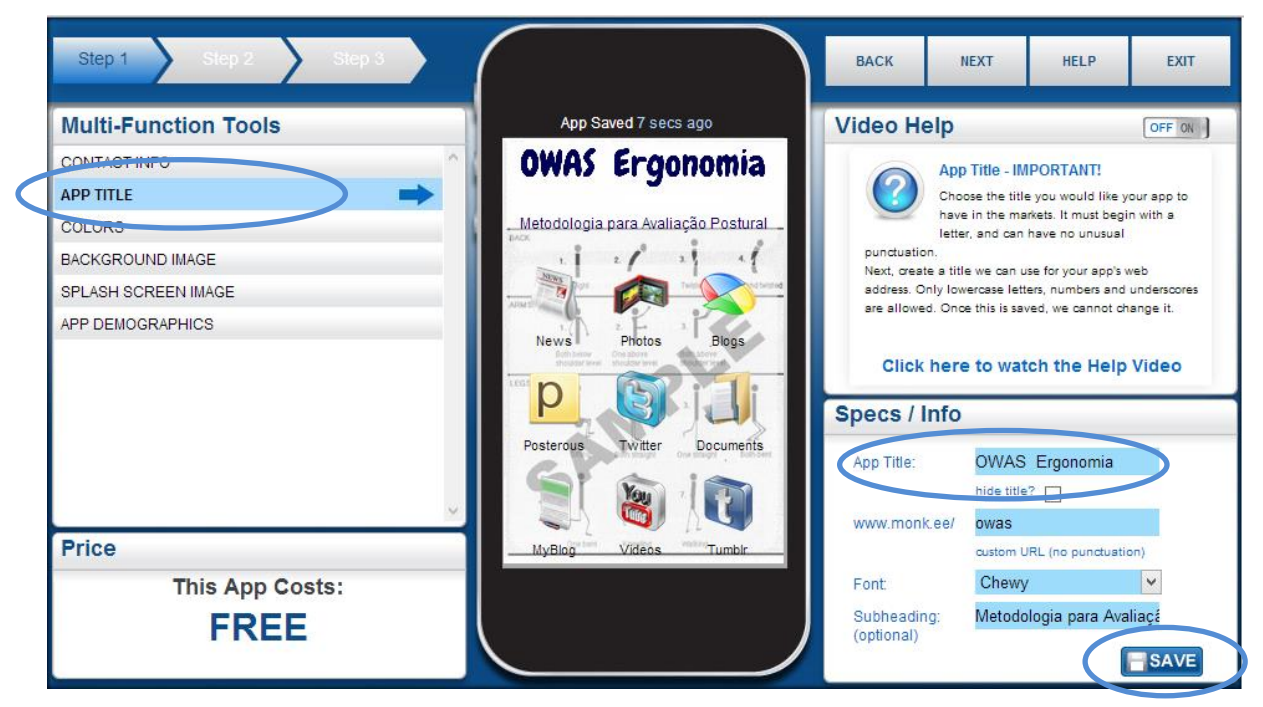

Figura 10: Preenchimento do título do APP. Fonte: Autor.

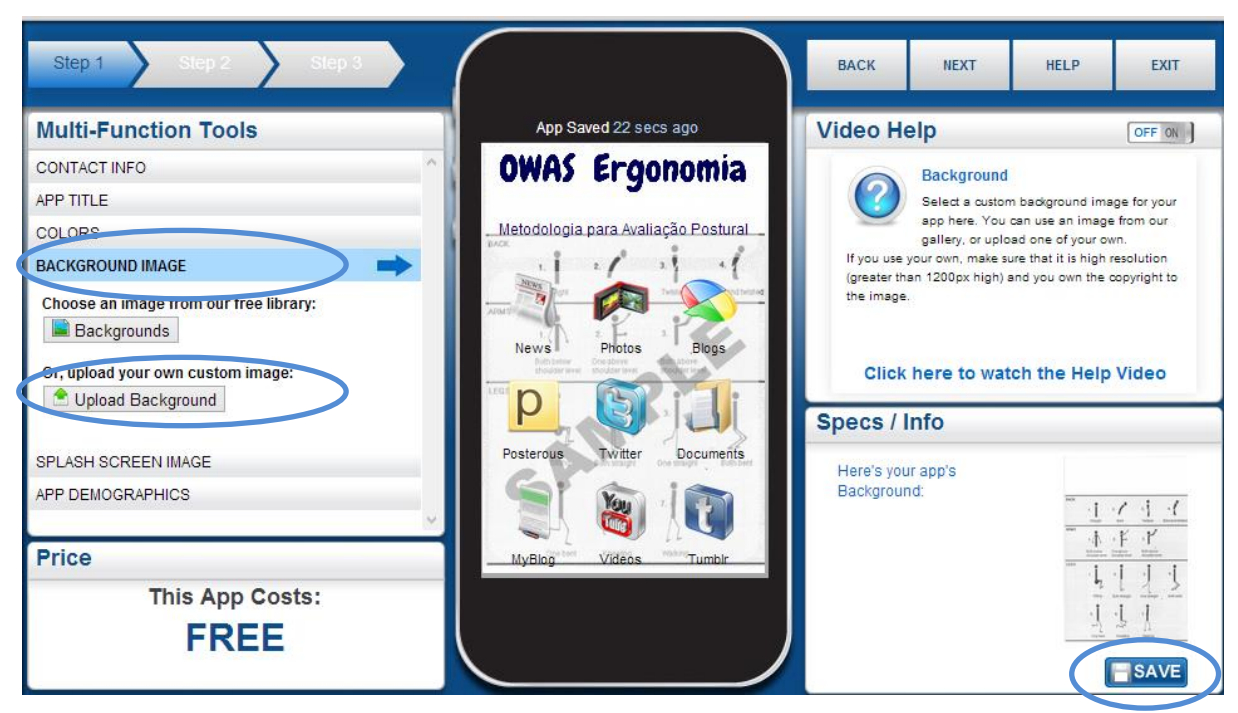

Figura 11: Preenchimento da imagem de fundo. Fonte: Autor.

<span id="page-34-0"></span>No passo dois é necessário escolher o programa criado em Excel para que possa ser usado como link ao ser chamado através do aplicativo criado. Após esta escolha deverá ser apertada a tecla "*save*" e a tecla "*step* 3". (Figura 12)

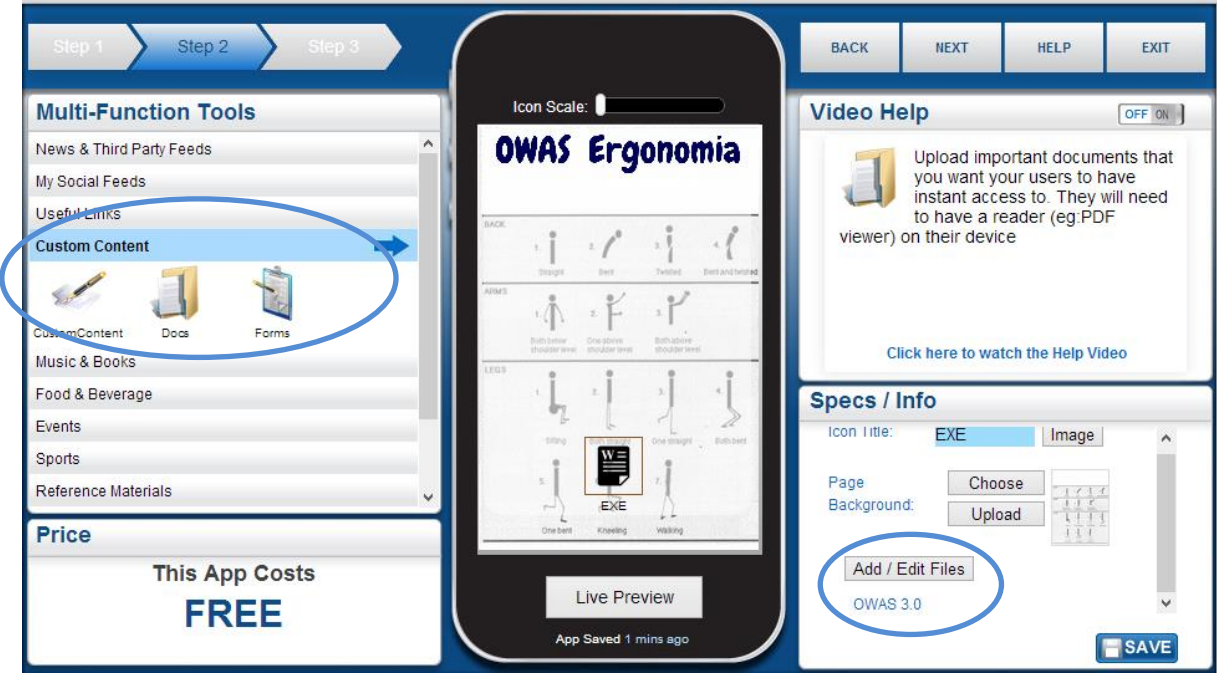

<span id="page-34-1"></span>Figura 12: Escolha do arquivo Excel a ser usado no APP. Fonte: Autor.

No passo três deverá ser escolhido o ícone, através do banco de dados do próprio sistema ou através de um arquivo particular criado anteriormente (figura 13).

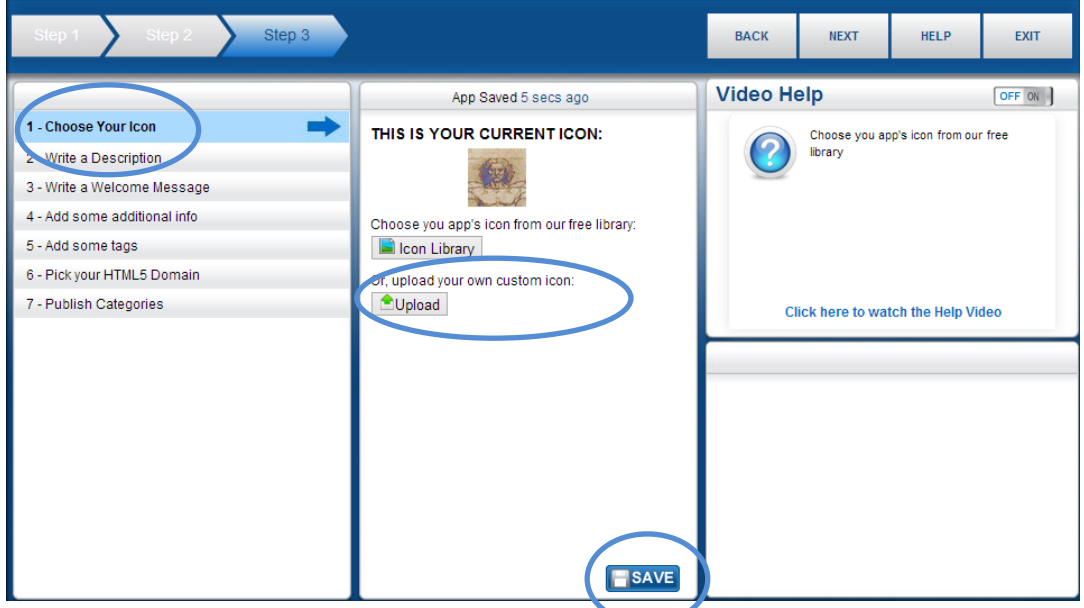

Figura 13: Escolha do ícone a ser usado no APP. Fonte: Autor.

<span id="page-35-0"></span>Então deverá ser feita uma descrição sobre o aplicativo e uma mensagem de boas vindas (figura 14 e 15).

<span id="page-35-1"></span>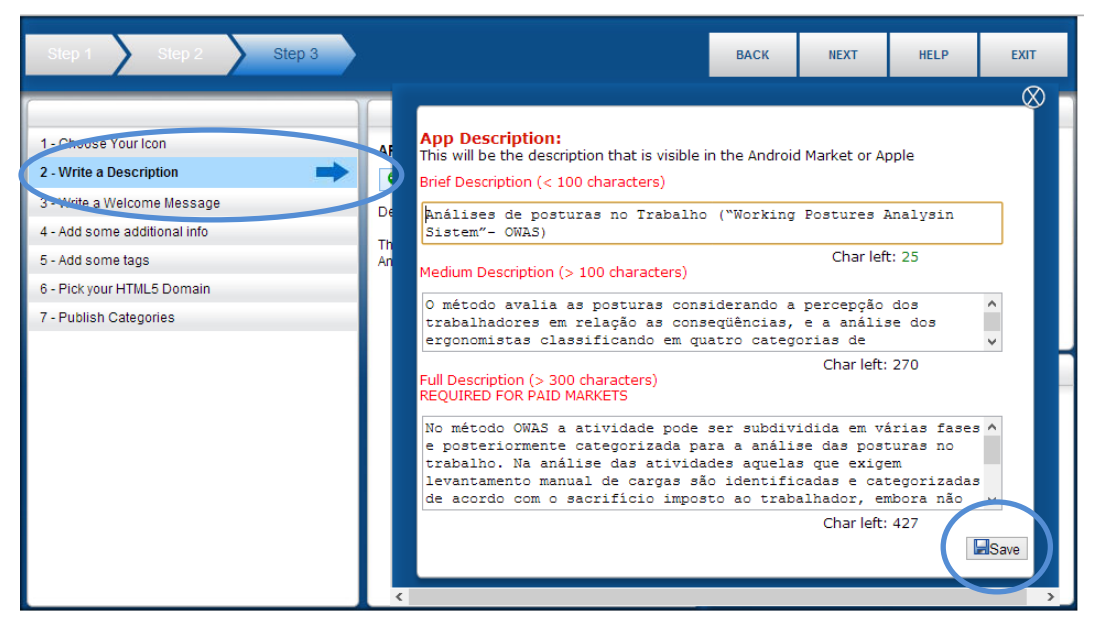

Figura 14: Descrição do APP. Fonte: Autor.

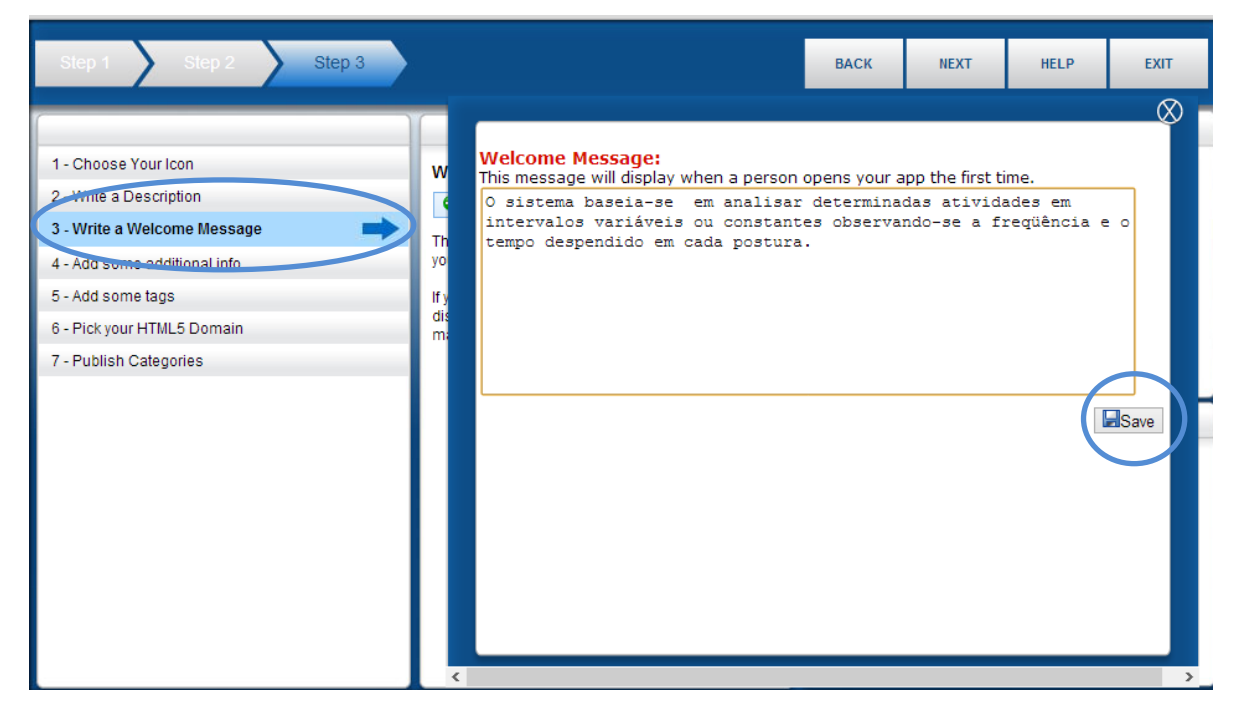

Figura 15: Mensagem de Boas Vindas do APP. Fonte: Autor.

<span id="page-36-0"></span>Na sequência deverão ser escolhidas palavras chaves para que o aplicativo seja relacionado e encontrado no caso de uma busca (figura 16),

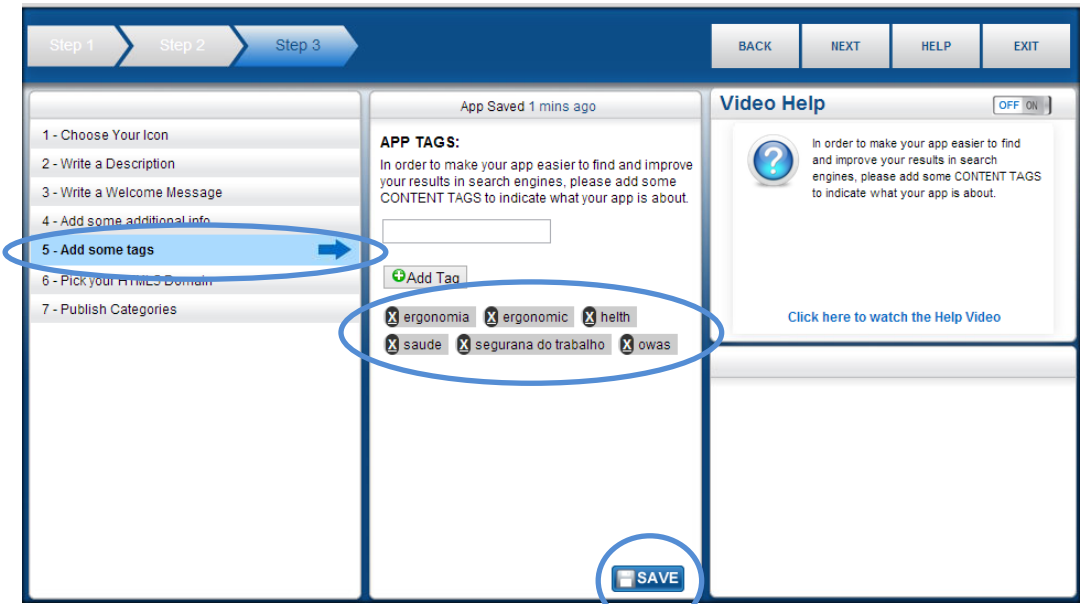

<span id="page-36-1"></span>Figura 16: Adição de palavras chaves que descrevem o APP. Fonte: Autor.

Então deverá ser escolhido um domínio para que o aplicativo seja alocado, neste caso foi escolhido "*studantsapp mobi*" e na sequência é escolhida uma categoria e a escolhida foi "*University*". (Figuras 17 e 18)

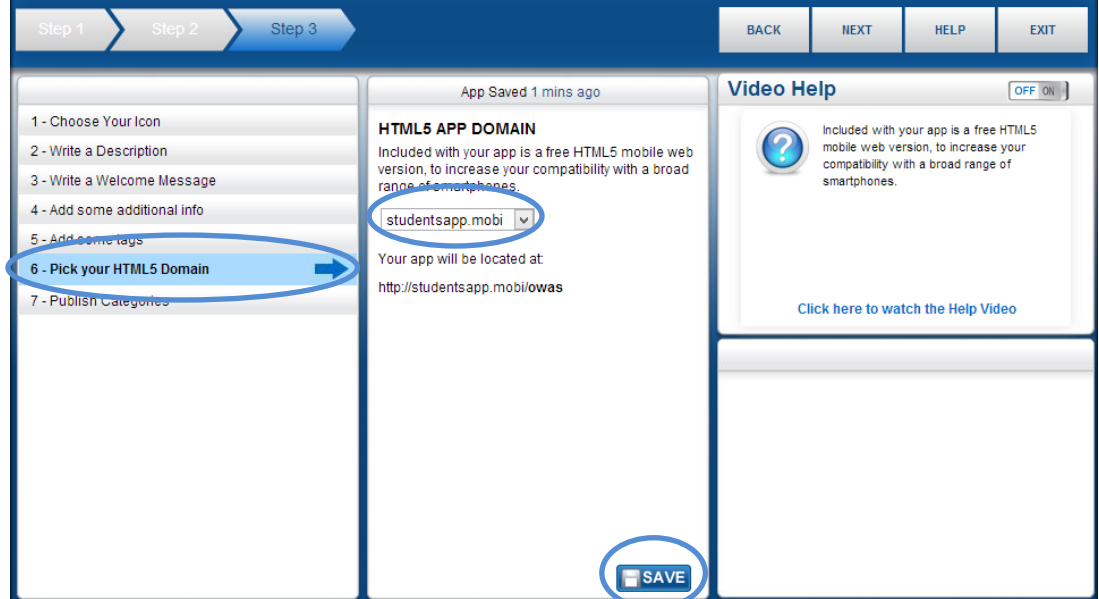

Figura 17: Escolha do domínio do APP. Fonte: Autor.

<span id="page-37-0"></span>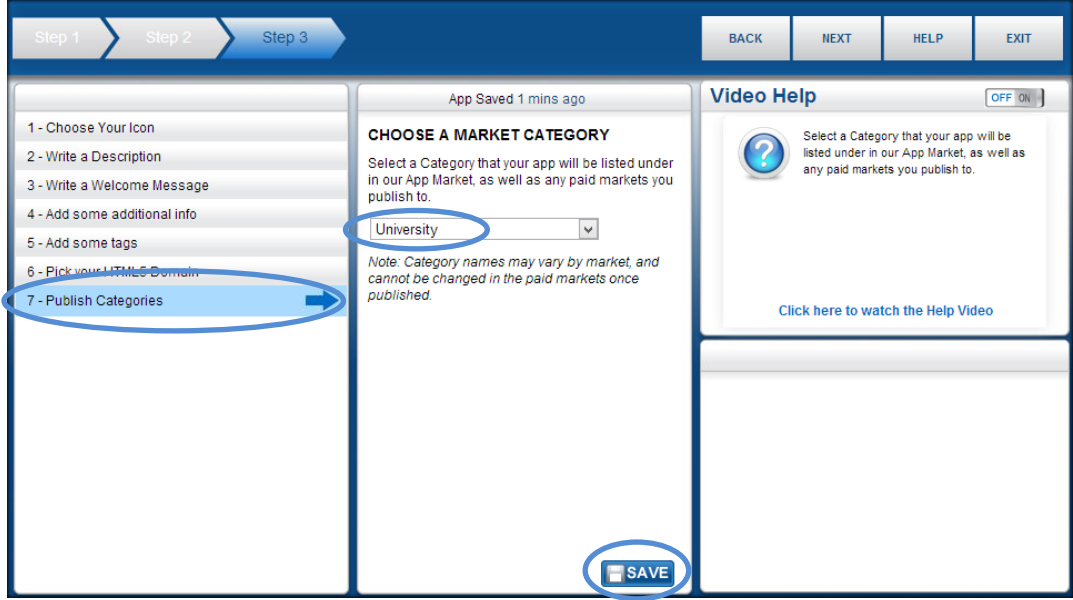

<span id="page-37-1"></span>Figura 18: Escolha da categoria do APP. Fonte: Autor.

Depois de concluído aparecerá uma tela gerencial com as informações do aplicativo criado e com a opção de criação de novos aplicativos em seu gerenciamento. Também existe a opção de fazer com que este aplicativo seja utilizado em qualquer tipo de aparelho com qualquer tipo de sistema operacional além do sistema *Android*, como por exemplo, o sistema IOS da *Apple*. (Figura 19)

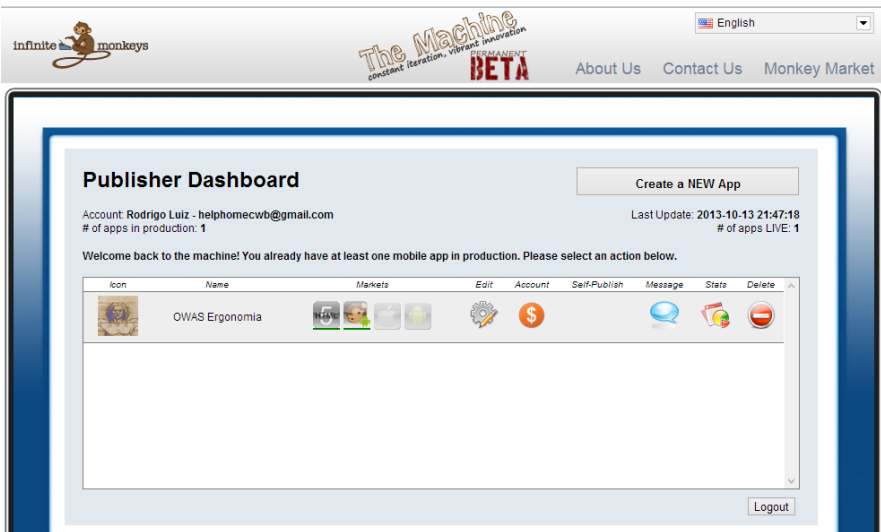

<span id="page-38-0"></span>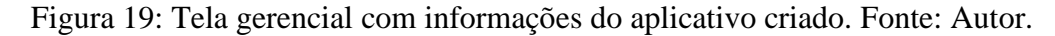

Nas figuras 20 e 21 é mostrada a tela onde se fará a busca do aplicativo criado, para que possa ser baixado e então utilizado. Para que este aplicativo seja procurado deverá ser digitado o endereço "apps.monk.ee" conforme mostrado na figura 20.

<span id="page-38-1"></span>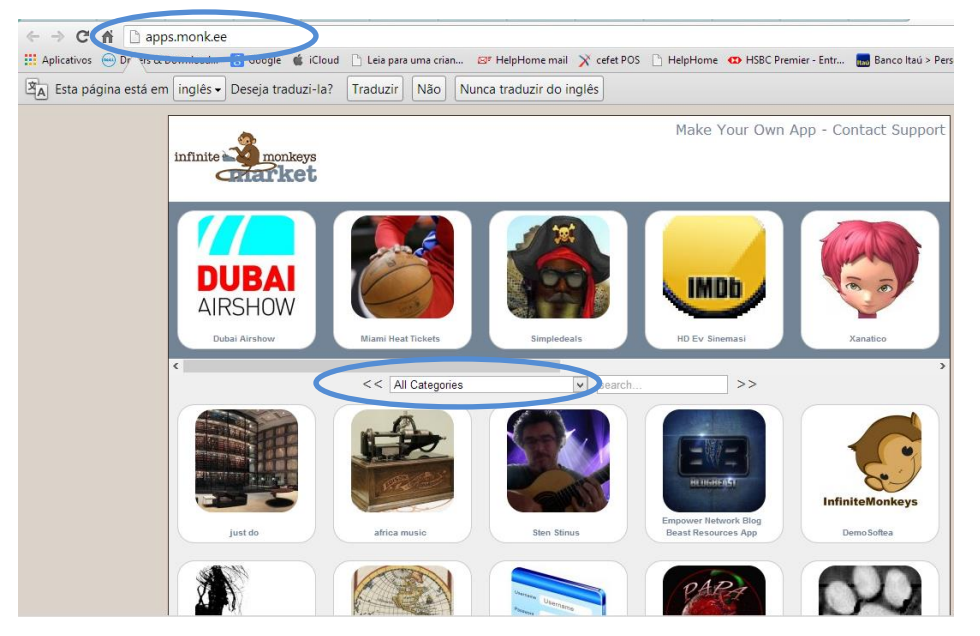

Figura 20: Tela para busca do aplicativo criado. Fonte: Autor

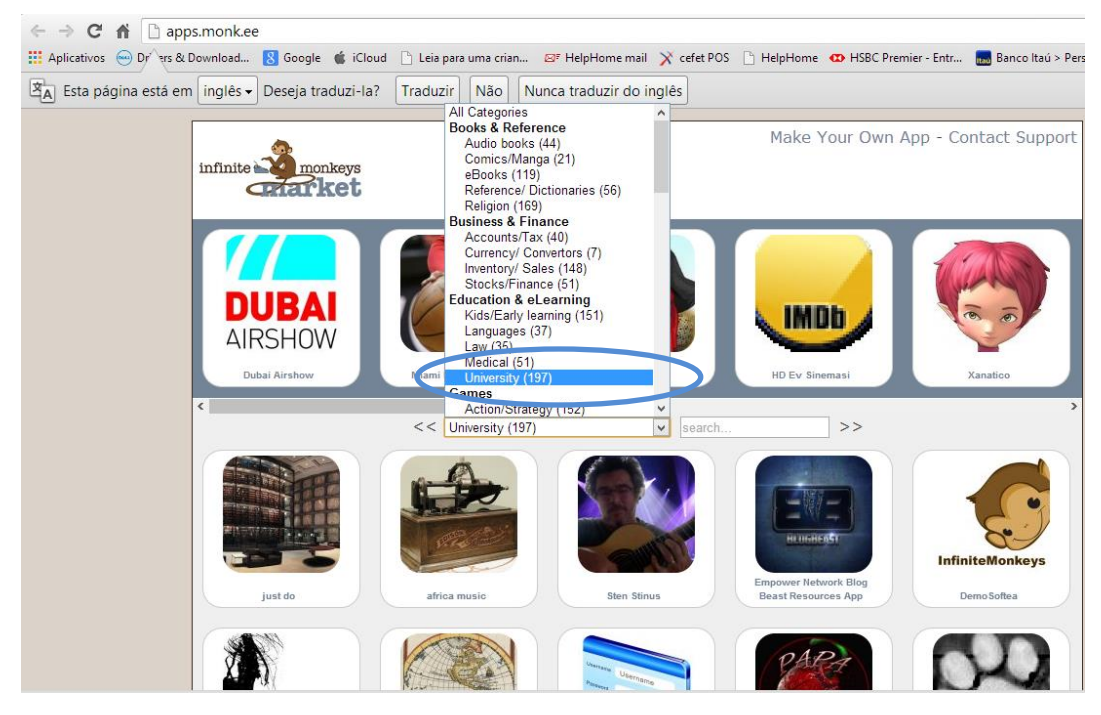

Figura 21: Tela para busca do aplicativo inserindo a categoria "University". Fonte: Autor.

<span id="page-39-0"></span>Na figura 22 pode ser visto o aplicativo criado depois de feita à busca usando as palavras chaves conforme citado anteriormente, categoria "*University"* e o nome do programa "owas".

<span id="page-39-1"></span>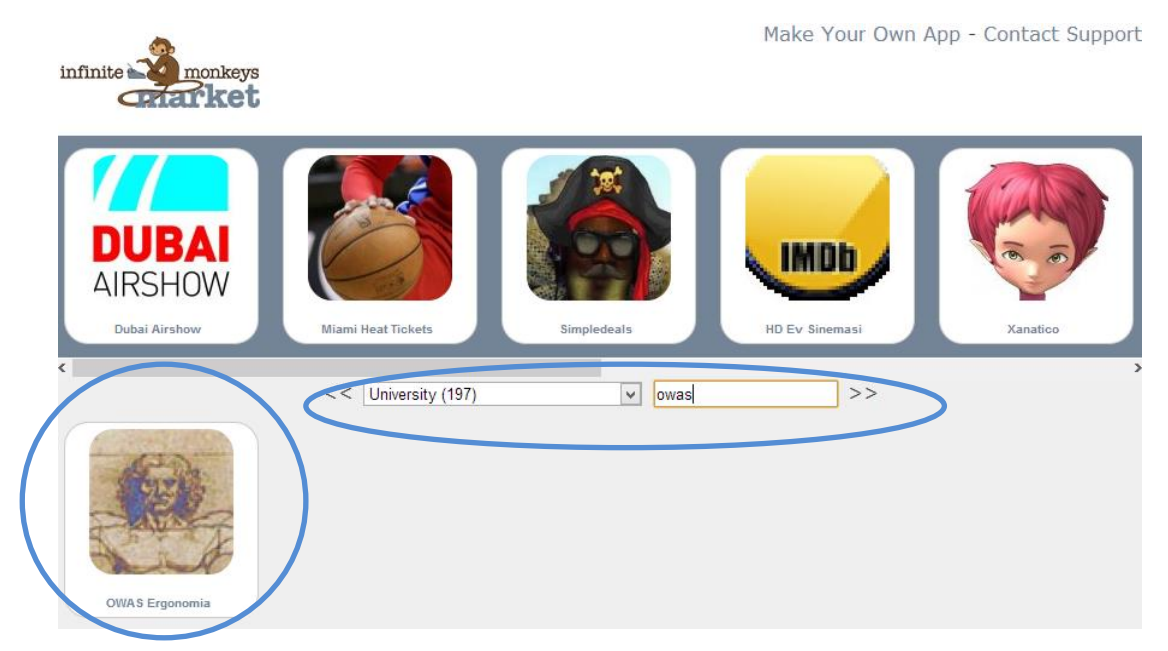

Figura 22: Busca encontrada (ícone do App criado). Fonte: Autor.

Depois de feita a busca e o aplicativo ser encontrado então abrirá a tela conforme mostra a figura 23, onde terão alguns dados do App em questão. Nesta tela terá a descrição do aplicativo e suas opções para *dowload*. Através do click na tecla "*Download App*" este aplicativo será "baixado" em um *smart phone* ou *tablet* ambos que usem o sistema *Android,* este aplicativo não poderá ser baixado em aparelho com sistemas IOS da *Apple*, mas clicando na tecla "*View HTMLS App*" este aplicativo pode ser "baixado" em um Computador. Também existe as opções criar um *link* para enviar por *email* ou um arquivo para enviar por mensagem SMS.

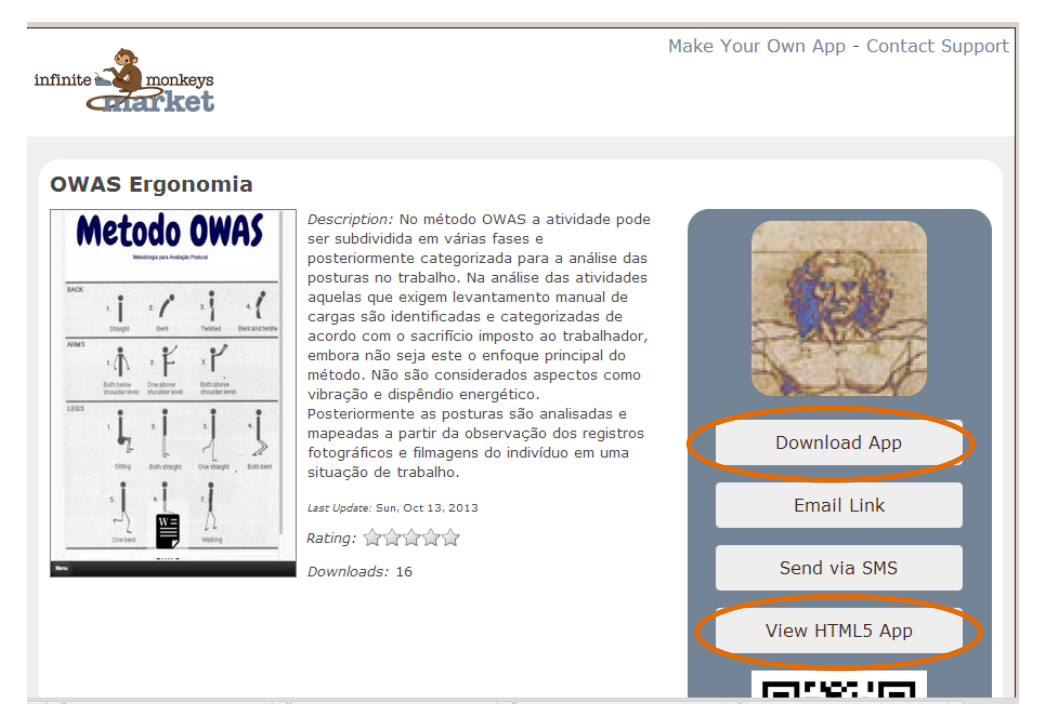

Figura 23: Tela aberta para que seja feito *download*. Fonte: Autor.

<span id="page-40-0"></span>Após a escolha de uma destas opções aparecerá uma tela para confirmação do *dowload*, conforme figura 24. Em qualquer opção escolhida esta tela de confirmação aparecerá.

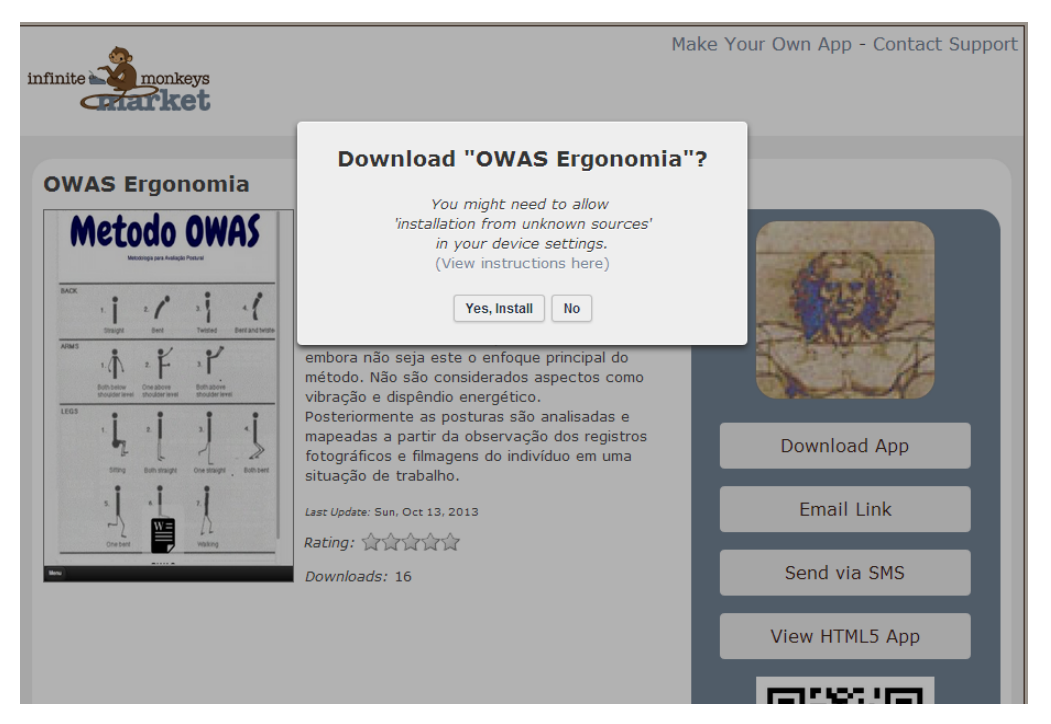

Figura 24: Confirmação do *download.* Fonte: Autor.

<span id="page-41-0"></span>Caso esteja sendo feito o download em um aparelho com sistema operacional Android ou em um Computador, aparecerão as telas 25 e 26 e clicando nos ícones identificados este aplicativo será instalado. Para que este aplicativo possa ser utilizado em um aparelho da *Apple*, é necessário pagar para o site uma anuidade. Esta opção poderá ser escolhida no final da criação do aplicativo como mostrado anteriormente na figura 19.

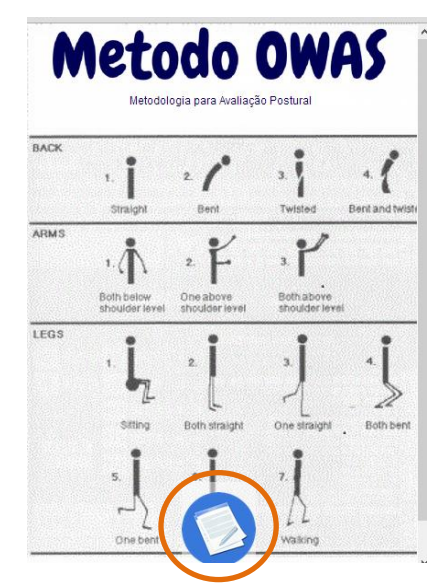

Figura 25: Tela após *download* do App, acesso para programa OWAS . Fonte: Autor.

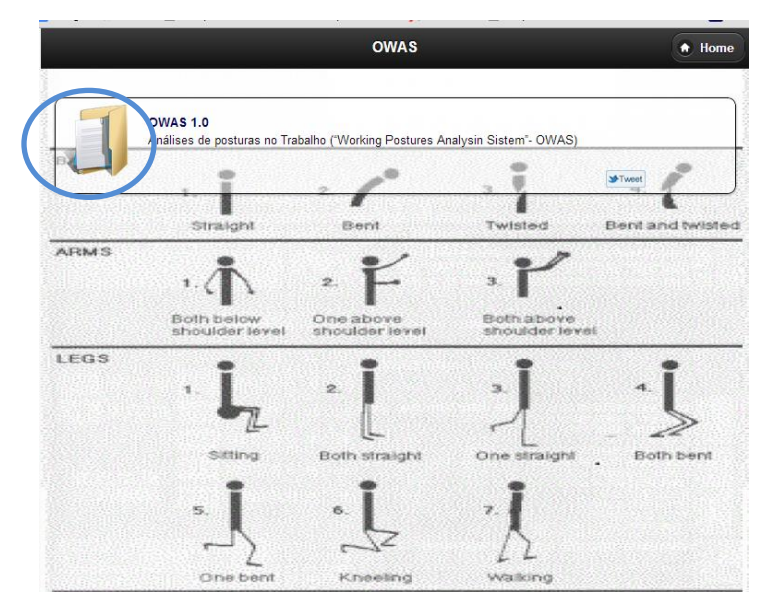

<span id="page-42-0"></span>Figura 26: Tela para a confirmação do *download* do OWAS. Fonte: Autor.

### <span id="page-43-0"></span>**4 RESULTADOS**

O programa foi construído em Excel conforme citado anteriormente, para isto foram coladas as figuras elaboradas no software Ergolândia e a programação baseada na combinação das posições possíveis e resultando em uma categoria de ação.

A utilização do sistema é simples, basta escolher a posição desenhada que mais se aproxima a da posição real usada pelo trabalhador, assim basta digitar o numeral "1" embaixo de tal figura. O único detalhe nesta etapa é que apenas poderá existir uma figura com o numeral "1" em cada uma das linhas. Após escolhidas às posições, será informada uma categoria de ação como resultado final da análise.

As figuras a seguir fazem a comparação usando o programa desenvolvido em Excel, instalado em um *tablet* ou aparelho *smart phone*, assim como em um computador, e usando manualmente a tabela do método OWAS.

No primeiro exemplo o trabalhado encontra-se com as costas conforme o desenho 1, os braços conforme desenho 3, as pernas conforme desenho 7 e com carga maior que 20kg conforme desenho 3, resultando na codificação 1373 tendo como resultado a categoria de ação 2 "São necessárias medidas em um futuro próximo". (figuras 27 e 28).

<span id="page-43-1"></span>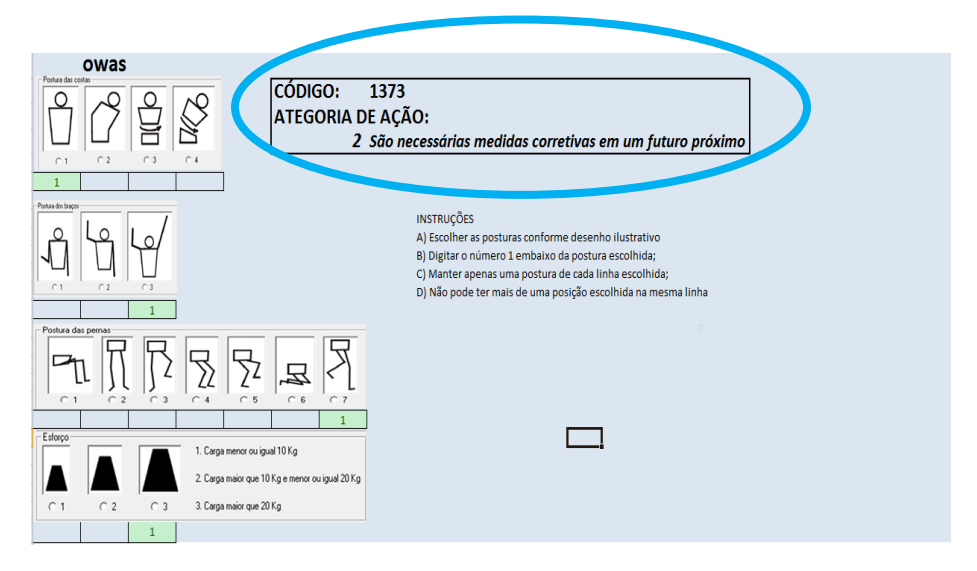

Figura 27: Tela do programa desenvolvido em Excel. Fonte: Autor.

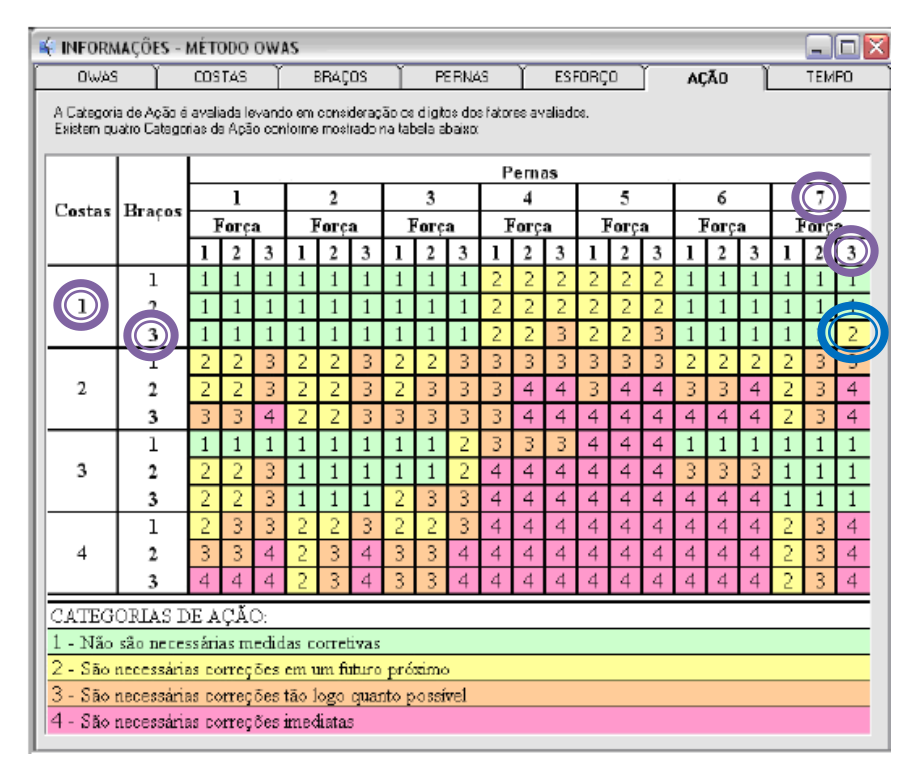

<span id="page-44-0"></span>Figura 28: Exemplo 1 de aplicação da tabela OWAS. Fonte: *Software* Ergolândia.

Em um segundo exemplo o trabalhador encontra-se com as costas conforme o desenho 4, e o restante das posições de braços, pernas e carga não se alteram, porém na codificação 4373 terá o resultado na categoria de ação 4 "São necessárias correções imediatas". (figuras 29 e 30).

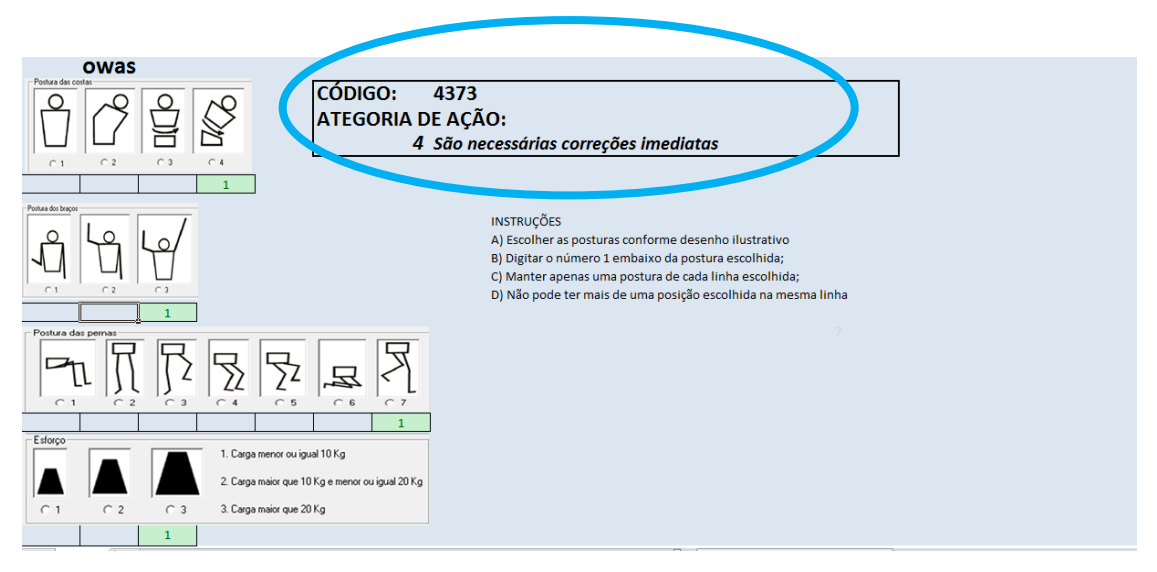

<span id="page-44-1"></span>Figura 29: Tela do programa desenvolvido em Excel. Fonte: Autor.

| <b>K INFORMAÇÕES - MÉTODO OWAS</b>      |                                                                                                    |       |                         |               |                |                         |   |               |           |   |                |                |                |                  |       |                |   |              |   |   |        |              |  |
|-----------------------------------------|----------------------------------------------------------------------------------------------------|-------|-------------------------|---------------|----------------|-------------------------|---|---------------|-----------|---|----------------|----------------|----------------|------------------|-------|----------------|---|--------------|---|---|--------|--------------|--|
| COSTAS<br><b>BAWD</b>                   |                                                                                                    |       |                         | <b>BRACOS</b> |                |                         |   | <b>PERNAS</b> |           |   | <b>ESFORÇO</b> |                |                |                  | ACÃO  |                |   | <b>TEMPO</b> |   |   |        |              |  |
|                                         | A Categoria de Acão é avaliada levando em consideração os digitos dos fatores avaliados.<br>Existem quatro Categorias de Apão conforme mostrado na tabela abaixo: |       |                         |               |                |                         |   |               |           |   |                |                |                |                  |       |                |   |              |   |   |        |              |  |
|                                         |                                                                                                    |       |                         |               | Pernas         |                         |   |               |           |   |                |                |                |                  |       |                |   |              |   |   |        |              |  |
| Costas I                                | <b>Bracos</b>                                                                                                    |       | ı                       |               | $\overline{2}$ |                         |   |               | 3         |   |                | 4              |                |                  | 5     |                |   | 6            |   |   |        |              |  |
|                                         |                                                                                                    | Forca |                         |               | Forca          |                         |   |               | Forca     |   |                | Força          |                |                  | Força |                |   | Força        |   |   | Porca. |              |  |
|                                         |                                                                                                    |       | 2                       | 3             |                | 2                       | 3 |               | 2         | 3 | ı              | 2              | 3              |                  | 2     | 3              |   | 2            | 3 |   | 2      | 3            |  |
|                                         | 1                                                                                                    | 1     | $\overline{\mathbf{1}}$ |               |                | $\overline{\mathbf{1}}$ |   | 1             |           |   | 2              | 2              | 2              | 2                | 2     | 2              |   |              |   |   |        |              |  |
|                                         | 2                                                                                                    |       | 1                       |               |                |                         |   | 1             |           |   | $\overline{a}$ | $\overline{a}$ | $\overline{2}$ | $\overline{2}$   | 2     | $\overline{2}$ |   |              |   |   |        |              |  |
|                                         | 3                                                                                                    |       |                         |               |                |                         |   |               |           |   | 2              | 2              | 3              | 2                | 2     | 3              |   |              |   |   |        | 2            |  |
|                                         | 1                                                                                                    | 2     | 2                       | 3             | 2              | 2                       | 3 | 2             | 2         | 3 | 3              | 3              | 3              | 3                | 3     | 3              | 2 | 2            | 2 | 2 | 3      | 3            |  |
| $\overline{2}$                          |                                                                                                    | 2     | 2                       | 3             | 2              | 2                       | 3 | 2             | 3         | 3 | 3              | 4              | 4              | 3                | 4     | 4              | 3 | 3            | 4 | 2 | 3      |              |  |
|                                         | $\overline{\mathbf{3}}$                                                                                                    | 3     | 3                       | 4             | 2              |                         | 3 | 3             | 3         | 3 | 3              | 4              | 4              | $\overline{4}$   | 4     | 4              | 4 | 4            | 4 |   |        | 4            |  |
|                                         | r                                                                                                    | 1     | 1                       | 1             | 1              | 1                       | 1 | 1             | 1         | 2 | 3              | 3              | 3              | 4                | 4     | 4              | 1 | 1            | 1 | 1 |        |              |  |
| 3                                       | $\overline{c}$                                                                                                    | 2     | 2                       | 3             | 1              | 1                       | 1 | 1             | 1         | 2 | 4              | $\overline{4}$ | 4              | 4                | 4     | 4              | 3 | 3            | 3 | 1 |        |              |  |
|                                         | 3                                                                                                    | 2     | 2                       | 3             | 1              | 1                       | 1 | 2             | 3         | 3 | 4              | 4              | 4              | 4                | 4     | 4              | 4 | 4            | 4 | 1 | 1      |              |  |
|                                         | 1                                                                                                    | 2     | 3                       | 3             | 2              | 2                       | 3 | 2             | $\bar{2}$ | 3 | $\overline{4}$ | 4              | 4              | 4                | 4     | 4              | 4 | 4            | 4 | 2 | 3      | 4            |  |
| ⊿                                       | 2                                                                                                    | 3     | 3                       | 4             | 2              | 3                       | 4 | 3             | 3         | 4 | 4              | 4              | $\overline{4}$ | 4                | 4     | 4              | 4 | 4            | 4 | 2 | 3      | 4            |  |
|                                         | ٦                                                                                                    | d     | 4                       | 4             | D.             | 3                       | А | 3             | 3         | ₫ | d              | d              | 4              | $\boldsymbol{A}$ | 4     | d              | ₫ | 4            | ₫ | Ž | 3      | $\mathbf{d}$ |  |
| CATEGORIAS DE AÇÃO:                     |                                                                                                    |       |                         |               |                |                         |   |               |           |   |                |                |                |                  |       |                |   |              |   |   |        |              |  |
|                                         | - Não são necessárias medidas corretivas                                                                                                    |       |                         |               |                |                         |   |               |           |   |                |                |                |                  |       |                |   |              |   |   |        |              |  |
|                                         | 2 - São necessárias correções em um futuro próximo                                                                                                    |       |                         |               |                |                         |   |               |           |   |                |                |                |                  |       |                |   |              |   |   |        |              |  |
|                                         | 3 - São necessárias correções tão logo quanto possível                                                                                                    |       |                         |               |                |                         |   |               |           |   |                |                |                |                  |       |                |   |              |   |   |        |              |  |
| 4 - São necessárias correções imediatas |                                                                                                    |       |                         |               |                |                         |   |               |           |   |                |                |                |                  |       |                |   |              |   |   |        |              |  |

<span id="page-45-0"></span>Figura 30: Exemplo 2 de aplicação da tabela *OWAS*. Fonte: *Software* Ergolândia.

O resultado obtido com a criação do aplicativo foi satisfatório e após inserir dados, a título de simulação, o programa executa a análise mostrando uma das quatro classificações relacionadas com a ação a ser tomada em relação ao estudo ergonômico realizado com base no método *OWAS*.

# <span id="page-46-0"></span>**5 CONCLUSÃO**

A avaliação de posturas de trabalho com o método *OWAS* baseado em vídeo ou foto pode ser otimizada com o uso do aplicativo desenvolvido para uso portátil, reduzindo o tempo de análise e consequentemente o tempo para a sugestão de solução.

Esta monografia atingiu seu objetivo ao finalizar o desenvolvimento de um aplicativo baseado no método *OWAS* para ser utilizado em aparelhos *smart phones* ou *tablets.* Através de sua simulação foi comprovado que ao usar as tabelas manualmente ou ao usar o aplicativo desenvolvido, é obtido o mesmo resultado, proporcionando agilidade na análise ergonômica através do uso de tal método.

### <span id="page-46-1"></span>**5.1. Recomendação para trabalhos futuros**

Como trabalhos futuros, sugere-se a continuidade do desenvolvimento do sistema proposto, tanto na sua interface homem-máquina como na abordagem de otimização utilizada. Assim, propõem-se os seguintes temas de pesquisa futuras:

- Utilização de programa profissional melhorando a interface homem-máquina;
- Por fim, pode-se estudar o caso em gerar sugestões de correção para o posto de trabalho analisado, informando qual posição deve ser alterada para que a classificação de atividade fique dentro da categoria de "ergonomicamente correto".

# <span id="page-47-0"></span>**REFERÊNCIAS**

ABERGO. Associação Brasileira de Ergonomia. Informações disponíveis em <http://www.abergo.org.br> Acesso em 02 de Novembro de 2013.

BORG, G.A.V. (1998). **Borg's Perceived Exertion and Pain Scales**. Champaign, IL: Human Kinetics. EX.26-721

BRASIL. Ministério da Saúde. **Doenças relacionadas ao trabalho: Manual de procedimentos para os serviços de saúde.** Brasília: Ministério da Saúde. 114(A); 2001.

BRASIL. Ministério do Trabalho e Emprego. Norma Regulamentadora nº 17. 2 ed. Brasília: MTE. 2007. Disponível em: < http://portal.mte.gov.br/legislacao/normasregulamentadoras-1.htm>. Acesso em: 02 de Novembro de 2013.

CARDOSO JUNIOR, M. M. **Avaliação ergonômica: revisão dos métodos para avaliação postural.** Revista Produção Online, Florianópolis, v.6, n.3,p.135, set./dez., 2006.

CARVALHO, CINARA da C. S. **Segurança, saúde e ergonomia de trabalhadores em galpões de frangos de corte equipados com diferentes sistemas de abastecimento de ração**. Eng. Agríc. [online]. 2011, vol.31, n.3, pp. 438-447. ISSN 0100-6916.

CHO, H.; NAM, C.; SHIN, D. **A Compariosn of Open and Closed Mobile Platforms**. ICEIE 2010, v. 2, n. V2-141, p. 141–143, 2010.

DUL, J.; WEERDMEESTER, B. **Ergonomia Prática. São Paulo: Edgard Blücher**, 2004. *FINNISH INSTITUTE OF OCCUPATIONAL HEALTH.* Observational methods assessing biomechanical exposures at work. 2009. Disponível em:

[<www.ttl.fi/workloadexposuremethods>](http://www.ttl.fi/workloadexposuremethods). *Acesso em: 13/11/2013.*

GARTNER (2011). **Gartner says worldwide mobile application store revenue forecast to surpass \$15 billion in 2011**. [on line] site

GERSTHEIMER, Oliver; LUPP , Christian. **Mobility and Markets: Emerging Outlines of M-Commerce Needs versus technology—the challenge to design third-generation mobile applications. Journal of Business Research, Germany**, V. 57, Issue 12, December 2004, P. 1409–1415.

GOMES, V. B. **Método OVAKO para análise posturais**. Ver. Segurança &Saúde - Informativo SOBES; R.J.; n. 79; p7-9. 1998

GÜÉRIN, F.; LAVILLE, A.; DANIELLOU, F. DURAFFOURG J.; KERGUELEN, A. **Compreender o Trabalho para Transformá-lo - A Prática da Ergonomia. Compreender o trabalho para transformá-lo: a prática da ergonomia.** São Paulo: Edgard Blucher, 2001.

HAUKKA, E; PENKONEN, I; LEINO-ARJAS, P; VIIKARI-JUNTURA, E; TAKALA, E.P; MALMIVAARA, A. **Effect of a participatory ergonomics intervention on psychosocial factors at work in a randomized controlled trial**. Occup Environ Med. 2010.

IIDA, I. **Ergonomia: projeto e produção**. 2ª ed. São Paulo: Edgard Blucher, 2005.

KARHU, O., HAERKOENEN, R., SORVALI, P., 1981. **Observing working postures in industry: examples of OWAS-application.** Applied Ergonomics 12.

KARHU, O., KANSI, P., KUORINKA, I., 1977. **Correcting working postures in industry: A practical method for analysis.** Applied Ergonomics 8.

KASPER, Andrea de Aguiar; LOCH, Marcia do Valle Pereira; PEREIRA, Vera Lúcia Duarte do Valle. **Análise Ergonômica do Trabalho Apoiada na Aplicação do Método OWAS**. Revista Gestão Industrial, Ponta Grossa, v. 08, n. 04, p. 51-68, 2012

KENDALL, P.F.; McCREARY E. K.; PROVANCE P.G. **Músculos Provas e Funções**. São Paulo: Manole, 1995.

KETAN, H. S.; AL-ZUHERI, A.K. **Correcting Working Postures in Water Pump Assembly Tasks using the OVAKO Work Analysis System (OWAS).** Al-Khwarizmi Engineering Journal, Vol. 4, No. 3, PP 8-17 (2008).

KUZMANOVIC, B., GEORGESCU, A. L., EICKHOFF, S. B., SHAH, N. J., BENTE, G., FINK, G. R.. **Duration matters: Dissociating neural correlates of detection andevaluation of social gaze.** Neuroimage, 2009.

LADA, O. **Complex process optimization. Proceedings of international conference Manufacturing systems today and tomorrow**. Manlig, F. & kol. (Ed.), Liberec, 2010.

LAVILLE, A. **Ergonomia**. São Paulo: EPÚ, 2007 LAVILLE, A. **Referências para uma história da ergonomia francófona**. In: FALZON, P. (Ed.). **Ergonomia**. São Paulo: Edgard Blucher, 2007.

LI G., BUCKLE P. **Current techniques for assessing physical exposure to work-related musculoskeletal risks with emphasis on posture based methods**. 1999.

MARTINEZ, G.M. **Una guía de introducción al método OVAKO working posture analysis system (OWAS)**, 2005

MATILA, M., VILKKI, P. (1999). **OWAS Methods. In W. Karwoswski & W. Marras (Eds.), The Occupational Ergonomics Handbook**. Boca Raton: CRC Press.

MONTMOLLIN, M. **Vocabulaire de l'Ergonomie. Tolouse**. France: Octarès Editions, 2007.

MORAES, R. **Análise de conteúdo**. Porto Alegre: PUCRS, mimeo, 1993.

OLIVEIRA, Uanderson Rebula; **Ergonomia, Higiene e Segurança do Trabalho**. Universidade Estácio de Sá, Produção Industrial e Automotiva, Campus Resende ed.2, 2009.

PINHEIRO, Jaqueline Silva de Souza, **Análise Ergonômica Apliacada aos Processos Industriais Relacionada a Trabalho em Ambiente a Altas Temperaturas: Estudo de Caso da WM Gas da Amazônia Ltda**. Manaus-AM, 2010. 120f. Dissertação de Pós-Graduação em Engenharia de Processos Industriais da Universidade Federal do Pará – UFPA, 2010.

PIZO, Carlos Antonio and MENEGON, Nilton Luiz. **Análise ergonômica do trabalho e o reconhecimento científico do conhecimento gerado**. Prod. [online]. 2010, vol.20, n.4, pp. 0-0. Epub Nov 26, 2010. ISSN 0103-6513.

SCHMIDTKE, C. R.; SHIKIDA, P. F. A.; LOBO, D. DA S.; BRAUN, M. B. S.; VIAN, C. E. de F. **Expectativas da agroindústria canavieira paranaense diante da diminuição do protecionismo no comércio internacional**. Revista de Economia & Relações Internacionais, São Paulo, v.7, nº13, 2008.

SCHUBERT, B. **Problemas actuales del seguro obligatorio de accidentes a escala mundial. Associación Internacional de la Seguridad Social**. Estocolmo: 27ª Asamblea General, 2001.

SEGRAC. I International Congress Of Safety Engineering, Accessibility and Risk Management. Apostila, 1997. UFRJ

SHU, X.; DU, Z.; CHEN, R. **Research on Mobile Location Service Design Based on Android.** IEEE, p. 1–4, 2009.

VEDDER, J., LAURIG, W., 1994. **ErgonLIFT a computer-based tool for evaluation and design of manual materials handling tasks**. In: McFadden, S., Innes, L., Hill, M. (Eds.), Proceedings of the 12th Congress of the IEA 1994, vol. 2, Toronto, Canada, pp.

WILLIAMS, Antony J; EKINS, Sean; CLARK, Alex M.; JACK, J. James; APODACA,

Richard L. **Mobile apps for chemistry in the world of drug Discovery**. Drug Discovery Today, V. 16, Issues 21–22, P. 928–939, nov.2011.

WILSON, J. e CORLETT, N. **Evaluation of Human Work: A Practical Ergonomics Methodology.** London: Taylor e Francis, 1995. 1119 p.